### Métodos numéricos para escoamentos multifásicos em malhas hierárquicas

*Camila Faria Afonso Lages*

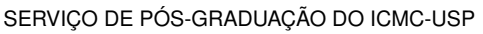

Data de Depósito:

Assinatura: \_\_\_\_\_\_\_\_\_\_\_\_\_\_\_\_\_\_\_\_\_\_

#### **Camila Faria Afonso Lages**

#### Métodos numéricos para escoamentos multifásicos em malhas hierárquicas

Dissertação apresentada ao Instituto de Ciências Matemáticas e de Computação – ICMC-USP, como parte dos requisitos para obtenção do título de Mestra em Ciências – Ciências de Computação e Matemática Computacional. *VERSÃO REVISADA*

Área de Concentração: Ciências de Computação e Matemática Computacional

Orientador: Prof. Dr. Fabrício Simeoni de Sousa

**USP – São Carlos Maio de 2016**

#### Ficha catalográfica elaborada pela Biblioteca Prof. Achille Bassi e Seção Técnica de Informática, ICMC/USP, com os dados fornecidos pelo(a) autor(a)

 $\overline{\phantom{a}}$ 

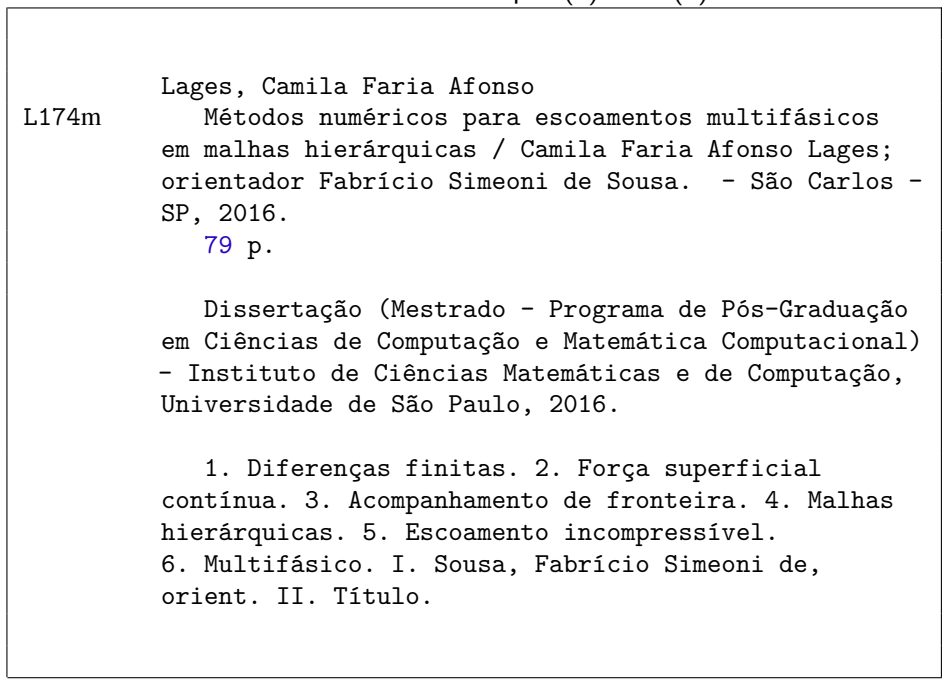

**Camila Faria Afonso Lages**

### Numerical methods for multiphase flows using hierarchical grids

Master dissertation submitted to the Instituto de Ciências Matemáticas e de Computação – ICMC-USP, in partial fulfillment of the requirements for the degree of the Master Program in Computer Science and Computational Mathematics. *FINAL VERSION*

Concentration Area: Computer Science and Computational Mathematics

Advisor: Prof. Dr. Fabrício Simeoni de Sousa

**USP – São Carlos May 2016**

*Aos meus amigos e família.*

*Em especial, ao pesquisadores do Instituto de Ciências Matemáticas e de Computação (ICMC).*

Agradeço ao meu namorado e aos meus amigos, cujos nomes não vou citar (poderia esquecer-me de alguém e causar discórdia mas todos eles sabem quem são) pelo apoio psicológico incondicional que me deram durante essa jornada, seja escutando os desabafos, tomando um café (aqui citado com um significado mais amplo e social), dando caronas (que pouparam passagens de ônibus) ou dividindo um cookie no meio da tarde.

Agradeço aos meus pais, avó, tios e primas pela estrutura familiar que, mesmo que imperfeita, é a grande responsável por eu ter me tornado a mulher que sou hoje.

Agradeço ao meu orientador Fabrício e a todos os professores que contribuíram para o meu crescimento acadêmico tornando possível a escrita desta dissertação.

Agradeço aos livros e aos sonhos pelo calço na mesa bamba da academia.

Finalmente agradeço à CAPES e à PETROBRAS pelo apoio financeiro ao longo deste projeto e ao ICMC pelo suporte e infraestrutura.

*"A terra continua a girar de maneira lenta. Mas, independentemente disso, todos vivem num sonho." (Kafka à beira-mar, Haruki Murakami)*

## **RESUMO**

LAGES, C. F. A.. Métodos numéricos para escoamentos multifásicos em malhas hierárquicas. 2016. [79](#page-80-0) f. Dissertação (Mestrado em Ciências – Ciências de Computação e Matemática Computacional) – Instituto de Ciências Matemáticas e de Computação (ICMC/USP), São Carlos  $-$  SP.

O objetivo desta dissertação de mestrado é estudar técnicas numéricas para simular escoamentos incompressíveis multifásicos e implementar uma ferramenta computacional utilizando malhas hierárquicas e discretizações por diferenças finitas. São apresentados a formulação matemática e o desenvolvimento do método numérico, levando em consideração o caráter multifásico do escoamento. Foi adotado o modelo de força superficial contínua e a representação da interface foi feita pelo método de acompanhamento de fronteira. São expostos todos os testes realizados durante o desenvolvimento da ferramenta para checar cada etapa do método. Finalmente, testes visando verificar o código foram feitos e os resultados obtidos foram considerados satisfatórios para a verificação da ferramenta aqui desenvolvida.

Palavras-chave: Diferenças finitas, Força superficial contínua, Acompanhamento de fronteira, Malhas hierárquicas, Escoamento incompressível, Multifásico.

## **ABSTRACT**

LAGES, C. F. A.. Métodos numéricos para escoamentos multifásicos em malhas hierárquicas. 2016. [79](#page-80-0) f. Dissertação (Mestrado em Ciências – Ciências de Computação e Matemática Computacional) – Instituto de Ciências Matemáticas e de Computação (ICMC/USP), São Carlos – SP.

The objective of this master's degree essay is to study numerical techniques to simulate incompressible multiphase flows and to implement a computational tool using hierachical meshes and discretizations by finite diferences. We introduce the mathematical formulation and the development of the numerical method, for the multiphase flow problem. A continuum surface force model is employed with the interface representation by the front tracking method. We show all tests performed to verify each stage of the method's development. Finally, results obtained in classical benchmark flow tests show good agreement with previous published results, corroborating the validity of this newly developed numerical tool.

Key-words: Finite diferences, Continuum surface force, Front tracking, Hierachical meshes, Incompressible flow, Multiphase.

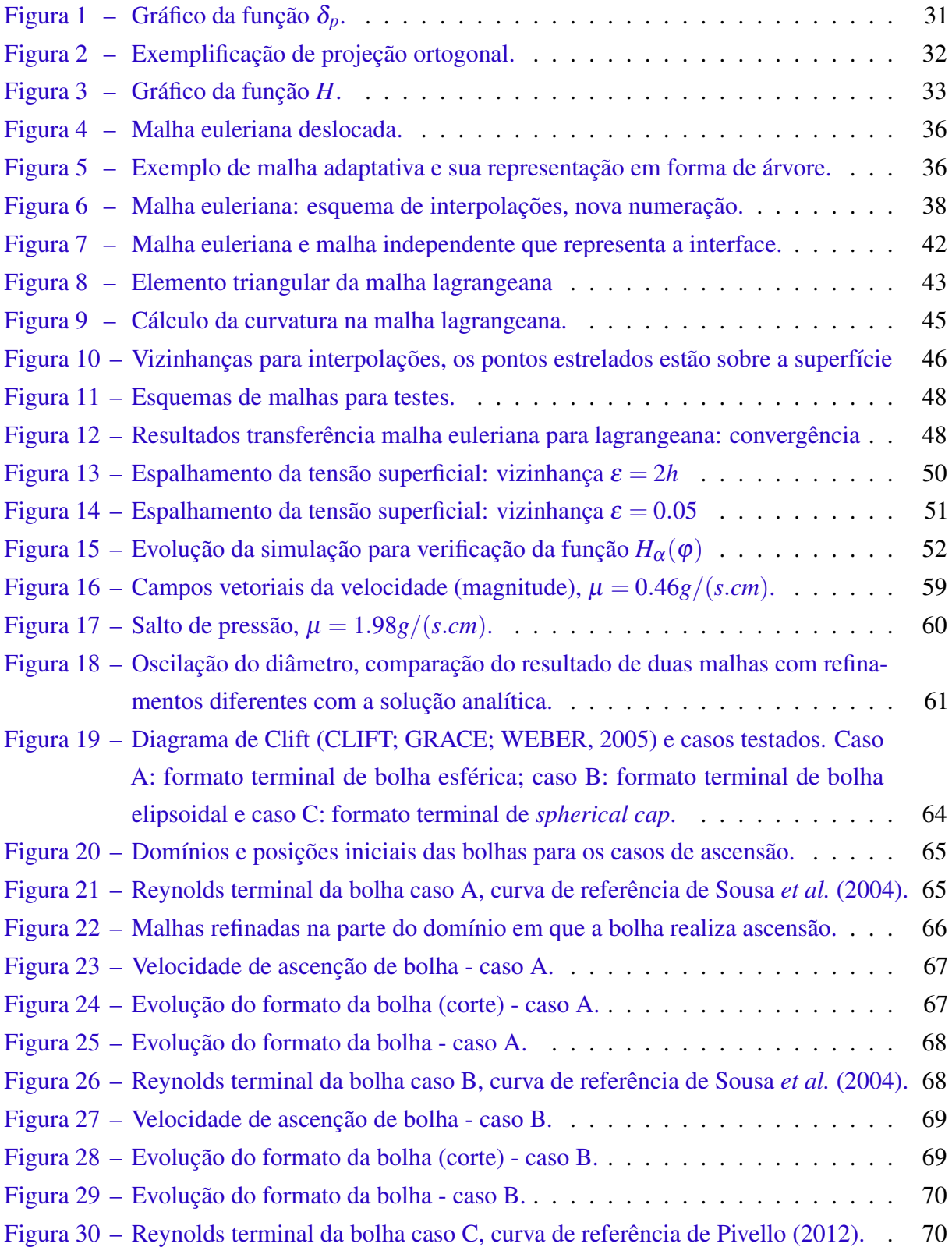

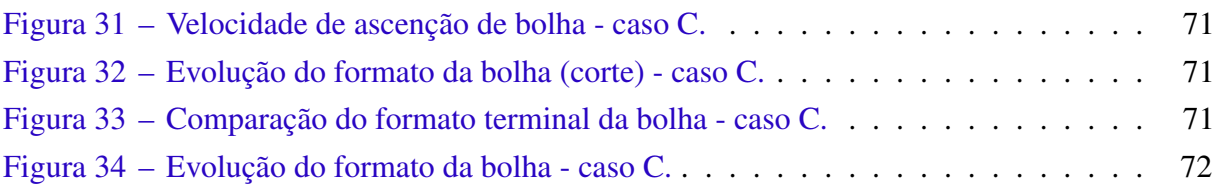

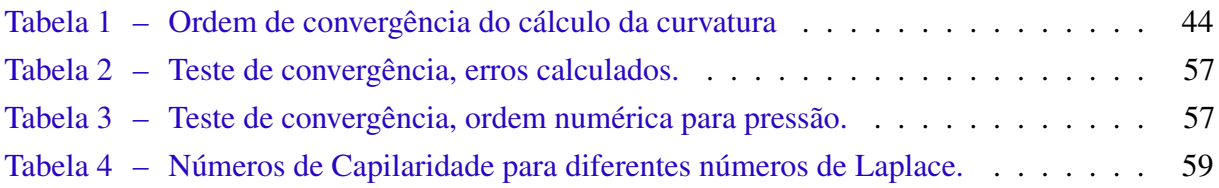

### **LISTA DE ABREVIATURAS E SIGLAS**

- BCGS . . . . BiConjugate Gradient Squared
- CFL . . . . . . *Condição de Courant, Friedrichs e Lewy*
- CPT . . . . . . *Closest Point Transform*
- LBM . . . . . *Lattice-Boltzmann Method*
- LS . . . . . . . *Least Squares*
- MFTL . . . . *Multiflow Trianguation Library*
- MLS . . . . . *Moving Least Squares*
- MMS . . . . . Method of Manufactured Solution
- PLIC ..... Piecewise Interface Calculation
- SLIC . . . . . *Simple Line Interface Calculation*
- SOR . . . . . *Successive Over Relaxation*
- TSUR-3D *Trapezoidal Sub-grid Undulation Removal 3D*
- VOF . . . . . *Volume of Fluid*

- $t$   [tempo](#page-30-0)
- $\rho$   [massa específica](#page-30-0)
- u  [campo de velocidades](#page-30-0)
- ∇  [operador diferencial](#page-30-0)
- *P*  [pressão](#page-31-0)
- $\mu$   [viscosidade](#page-31-0)
- γ  [coeficiente de tensão superficial](#page-31-1)
- κ  [curvatura](#page-31-1)
- n  [vetor normal a superfície](#page-31-1)
- x  [vetor posição](#page-31-1)
- *h*  [espaçamento da malha euleriana](#page-38-0)
- δ*t*  [passo de tempo](#page-41-0)
- $t$   [vetor tangente](#page-44-1)
- *Re*  [Número de Reynolds](#page-57-0)
- *La*  [Número de Laplace](#page-59-0)
- *Ca*  [Número de Capilaridade](#page-59-0)
- *D*  [diâmetro da bolha](#page-59-1)
- ω*<sup>n</sup>*  [frequência de oscilação de uma bolha oscilante](#page-61-1)
- *R*  [raio da bolha](#page-61-2)
- *a<sup>n</sup>*  [amplitude de oscilação de uma bolha oscilante](#page-62-1)
- *Eo*  [Número de Eötvös](#page-63-0)
- *M*  [Número de Morton](#page-63-0)
- *g*  [constante de gravidade](#page-64-0)

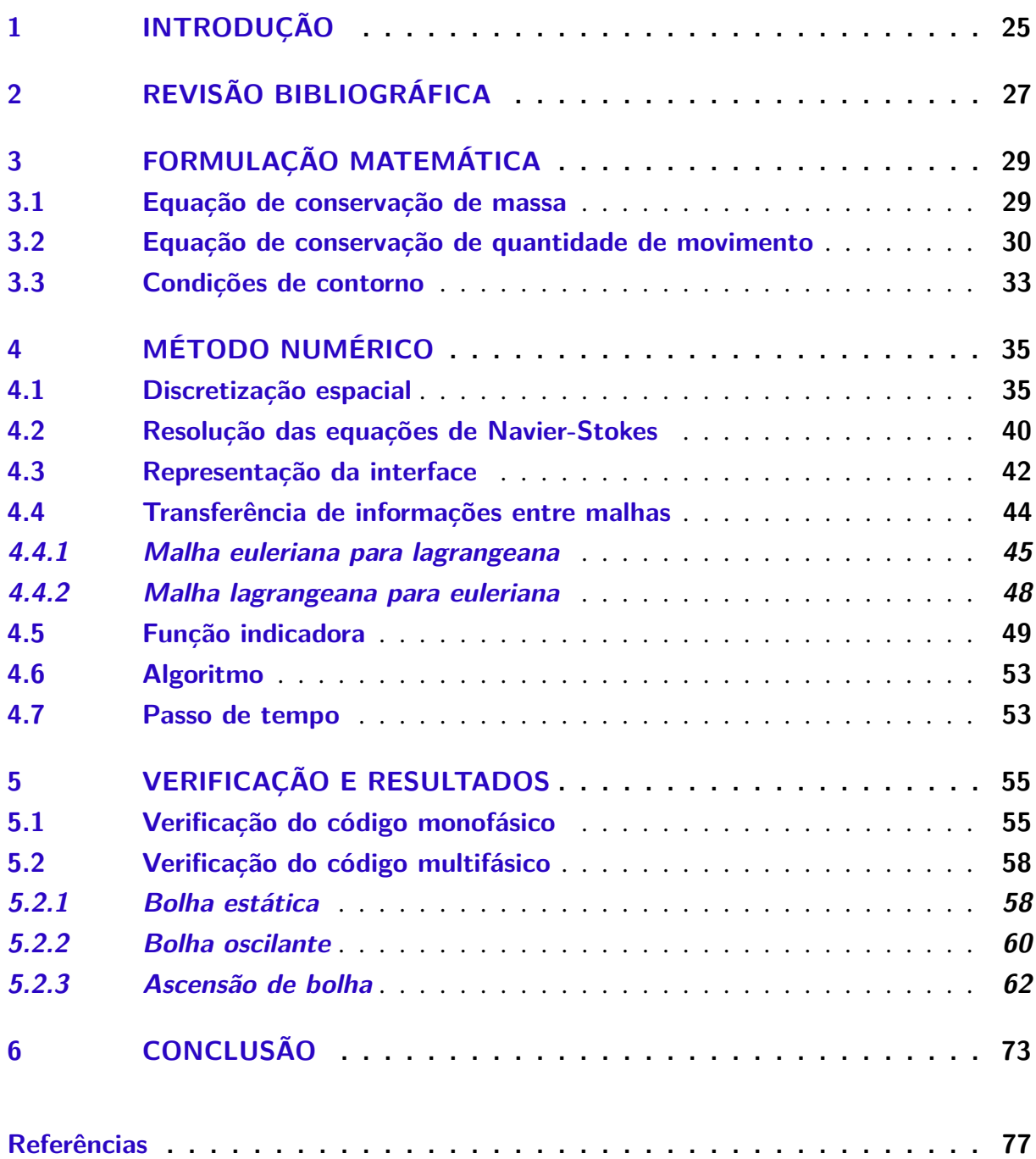

# CAPÍTULO 1

## **INTRODUÇÃO**

<span id="page-26-0"></span>Escoamentos multifásicos são escoamentos caracterizados pela presença de duas ou mais fases ou componentes. Segundo [Brennen](#page-78-2) [\(2005\)](#page-78-2), há várias maneiras de classificar um escoamento multifásico, por exemplo, de acordo com o estado de cada componente. Neste caso, um escoamento pode ser composto de um conjunto de fases em estado gasoso e líquido, gasoso e sólido ou líquido e sólido. Ainda neste escopo de classificação, existem duas categorias gerais com as quais um escoamento pode ser identificado: os escoamentos dispersos e os separados. No primeiro caso, tem-se escoamentos com uma fase dispersa (bolhas, gotas ou partículas) distribuída em uma fase contínua (líquido por exemplo). No segundo caso, encaixam-se escoamentos com mais de uma fase contínua separadas por uma interface. Também considera-se como interface o contorno de bolhas ou gotas, no caso de escoamentos dispersos.

As indústrias têm um grande interesse nesse tipo de escoamento, já que o mesmo tem importância em diversas aplicações nesse meio, tais como refino e transporte de petróleo, escoamentos em reatores químicos, entre outros. O objetivo desse projeto é estudar técnicas numéricas precisas para simular esses escoamentos com fluidos imiscíveis e implementar uma ferramenta computacional para simular tais escoamentos utilizando malhas hierárquicas e discretização por diferenças finitas. Os desafios no desenvolvimento de tal ferramenta computacional consistem, por exemplo, na representação computacional da interface entre os fluidos, no tratamento das descontinuidades geradas por essa interface, no cálculo e representação das forças interfaciais.

Neste trabalho será adotado um modelo de força superficial contínua, do inglês *continuum surface force* (CSF) introduzido por Brackbill em [Brackbill, Kothe e Zemach](#page-78-3) [\(1992\)](#page-78-3). Este modelo propõe resolver um único conjunto de equações para todos os fluidos presentes no escoamento incorporando as tensões entre os fluidos através da adição de um termo específico que relaciona tensão superficial, curvatura e vetor normal. O fato de representar vários fluidos por apenas um conjunto de equações gera uma descontinuidade nas propriedades viscosidade e massa específica que são constantes para cada fluido e diferentes entre eles.

A representação da interface será feita pelo método de acompanhamento de fronteira apresentado em [Tryggvason](#page-80-1) *et al.* [\(2001\)](#page-80-1) utilizando uma malha não estruturada que segue o movimento da interface, tornando possível calcular geometricamente a curvatura e tensão superficial da interface. As equações de Navier-Stokes (que modelam o escoamento) serão resolvidas em uma malha fixa hierárquica em desenvolvimento no ICMC/USP. Também serão utilizadas bibliotecas computacionais de álgebra linear e paralelismo como PETSc [\(BALAY](#page-78-4) *et [al.](#page-78-4)*, [2013\)](#page-78-4).

# CAPÍTULO 2

## <span id="page-28-0"></span>**REVISÃO BIBLIOGRÁFICA**

Como dito anteriormente, será usada uma formulação das equações de Navier-Stokes em que todos os fluidos do escoamento são representadas por apenas um conjunto de equações [\(BRACKBILL; KOTHE; ZEMACH,](#page-78-3) [1992;](#page-78-3) [PIVELLO,](#page-79-1) [2012;](#page-79-1) [TRYGGVASON](#page-80-1) *et al.*, [2001\)](#page-80-1). Para tal, adiciona-se termos específicos a esse conjunto de equações que levam em conta os fenômenos que acontecem próximos da interface ou na mesma, tais como a tensão superficial. Pelo fato de simular um escoamento incompressível, laminar, isotérmico e newtoniano, cada fluido presente tem propriedades específicas (massa específica e viscosidade) que são constantes em cada fluido e diferentes entre si, ou seja, é necessário saber em que posição do domínio determinado fluido está. Uma estratégia para isso é utilizar uma função que indica se um ponto do domínio está em uma região com um determinado fluido. Essa função assume um valor para um fluido e outro valor para algum outro.

Outro ponto importante é a representação da interface entre os fluidos do escoamento, existem duas famílias de métodos para esse fim: os métodos eulerianos e os métodos lagrangeanos. Na primeira família de métodos tem-se uma malha fixa que simula o escoamento e a interface, nesse caso a interface é reconstruía a partir de uma função volumétrica. Exemplos de métodos com essa abordagem são os métodos de superfície de nível (*level-set*) [\(SUSSMAN; SMEREKA;](#page-80-2) [OSHER,](#page-80-2) [1994\)](#page-80-2) e volume de fluido (*Volume of Fluid* (VOF)) [\(HIRT; NICHOLS,](#page-78-5) [1981\)](#page-78-5). Já na segunda família tem-se uma malha dinâmica que representa a interface explicitamente enquanto as equações de Navier-Stokes são resolvidas em uma malha fixa (euleriana), exemplos de métodos dessa família são os métodos de Lattice-Boltzmann (*Lattice-Boltzmann Method* (LBM)) [\(LADD,](#page-79-2) [1994a;](#page-79-2) [LADD,](#page-79-3) [1994b\)](#page-79-3) e acompanhamento de fronteira (*front-tracking*) [\(TRYGGVASON](#page-80-1) *et al.*, [2001\)](#page-80-1).

Os métodos de superfície de nível são simples e fáceis de implementar, entretanto, ao longo das simulações, pode haver muita perda de informação com respeito a interface. Por exemplo, partes da interface podem ser suavizadas fazendo com que haja perda de alguns detalhes. Esses métodos usam uma função que mede a distância a partir da interface, nela o valor dessa função é zero. Ao advectar essa função com a velocidade local do fluido advecta-se também as propriedades da interface [\(ANNALAND](#page-78-6) *et al.*, [2006\)](#page-78-6).

Os métodos VOF usam uma função que indica a fração de volume de um determinado fluido presente em um ponto do domínio e a orientação da interface é determinada utilizando o gradiente dessa função [\(SCARDOVELLI; ZALESKI,](#page-79-4) [1999\)](#page-79-4). Assim como nos métodos de superfície de nível, a advecção da interface é feita pela advecção dessa função de fração de volume de forma euleriana, ou seja, usando a velocidade local do fluido no escoamento. Existem duas classes de métodos VOF que se diferenciam pela representação da interface, são elas: *simple line interface calculation* (SLIC) e *piecewise interface calculation* (PLIC). Ambas formas do método VOF são simples, entretanto, enquanto a primeira (SLIC) é fácil de ser extendida para três dimensões na segunda (PLIC) a extensão para duas e três dimensões é mais complicada. No que se diz respeito a acurácia, os algoritmos PLIC são melhores [\(ANNALAND](#page-78-6) *et al.*, [2006\)](#page-78-6).

O método de Lattice-Boltzmann é um método baseado em discretização de partículas especial para resolver a equação de Boltzmann. O principal atrativo dele é resolver casos com múltiplos objetos movendo-se (por exemplo gotas, bolhas e partículas), já que ele evita o remalhamento ao longo da simulação [\(ANNALAND](#page-78-6) *et al.*, [2006\)](#page-78-6). Tanto no método VOF como no LBM pode haver fragmentação ou coalescência artificiais da interface.

Finalmente, os métodos de acompanhamento de fronteira consistem em uma malha não estruturada e dinâmica que representa e acompanha a interface e uma malha fixa para resolver as equações de Navier-Stokes. Este método torna-se complexo, pois requer o remalhamento dinâmico da representação da interface e também um mapeamento de dados entre a malha da interface e a malha fixa, entretanto é um método com bastante acurácia na representação da interface. Surgem, porém, dificuldades quando há quebra ou junção nas interfaces, sendo necessárias técnicas adicionais para tratar esses casos [\(ANNALAND](#page-78-6) *et al.*, [2006\)](#page-78-6).

## CAPÍTULO 3

## <span id="page-30-1"></span>**FORMULAÇÃO MATEMÁTICA**

As equações que modelam quaisquer escoamentos multifásicos são derivadas a partir dos princípios físicos de conservação de massa, conservação de quantidade de movimento e conservação de energia. Será caracterziado como um fluido, um contínuo de massa em que as propriedades de escoamento são descritas por grandezas como pressão, velocidade e massa específica. Além disso, em escoamentos multifásicos, cada fluido envolvido tem sua própria massa específica e viscosidade acarretando em uma variação das mesmas no domínio, deste modo é importante definir qual estratégia seguir para lidar com as diversas fases do escoamento.

Neste trabalho optou-se por adotar o modelo de força superficial contínua, do inglês *continuum surface force* (CSF) [\(BRACKBILL; KOTHE; ZEMACH,](#page-78-3) [1992\)](#page-78-3). A proposta é resolver um único conjunto de equações para todo domínio e incorporar as tensões entre as fases através de um termo específico. Devido ao fato de apenas um conjunto de equações modelar o escoamento, as propriedades massa específica e viscosidade devem ser consideradas variáveis como um todo, entretanto constantes em cada fase uma vez que se trata de um escoamento incompressível.

#### <span id="page-30-2"></span>**3.1 Equação de conservação de massa**

Segundo o princípio de conservação de massa, só é possível haver variação de massa em um volume de controle se houver um fluxo entrando ou saindo do mesmo. A equação que rege este princípio é dada por

<span id="page-30-0"></span>
$$
\frac{\partial \rho}{\partial t} + \nabla \cdot (\rho \mathbf{u}) = 0, \tag{3.1}
$$

em que  $\rho$  é a massa específica, **u** é o campo de velocidades do escoamento e  $\nabla$  é um operador dado por

$$
\nabla = \sum_{i=1}^{n} \mathbf{e}_i \frac{\partial}{\partial x_i}.
$$
\n(3.2)

Em três dimensões, considerando coordenadas cartesianas, o operador ∇ fica

$$
\nabla = \left[ \frac{\partial}{\partial x_1} \quad \frac{\partial}{\partial x_2} \quad \frac{\partial}{\partial x_3} \right]^T.
$$
 (3.3)

Como, para cada fase, a massa específica e viscosidade são constantes, no domínio como um todo só há variação destas propriedades ao mudar de uma fase para outra, ou seja, ocorre um salto nestas propriedades na interface apenas. Deste modo, a massa específica de uma partícula de fluido não se altera no tempo, portanto tem-se

<span id="page-31-3"></span>
$$
\frac{D\rho}{Dt} = 0,\t\t(3.4)
$$

<span id="page-31-4"></span>em que  $\frac{D\phi}{Dt}$  é a derivada material de uma propriedade φ que, na equação [\(3.4\)](#page-31-3), é a massa específica  $\rho$ . A derivada material representa a variação de uma propriedade  $\varphi$  de uma partícula material do fluido, movendo-se no domínio de referencial fixo, sua definição [\(SOUSA,](#page-80-3) [2003\)](#page-80-3) é dada por

$$
\frac{D\varphi}{Dt} = \frac{\partial\varphi}{\partial t} + \mathbf{u} \cdot \nabla\varphi.
$$
 (3.5)

Usando a regra da cadeia para derivar o termo  $\nabla \cdot (\rho \mathbf{u})$  de [\(3.1\)](#page-30-0) e a definição de derivada material dada em [\(3.5\)](#page-31-4), tem-se

$$
\frac{\partial \rho}{\partial t} + \nabla \cdot (\rho \mathbf{u}) = \frac{D\rho}{Dt} + \rho \nabla \cdot \mathbf{u} = 0.
$$
 (3.6)

Como *<sup>D</sup>*<sup>ρ</sup> *Dt* = 0 por [\(3.4\)](#page-31-3) a equação de conservação de massa dada em [\(3.1\)](#page-30-0) resume-se a

<span id="page-31-5"></span><span id="page-31-0"></span>
$$
\nabla \cdot \mathbf{u} = 0. \tag{3.7}
$$

A equação [\(3.7\)](#page-31-5) é conhecida como condição de incompressibilidade e deverá ser mantida em todo domínio.

#### <span id="page-31-2"></span>**3.2 Equação de conservação de quantidade de movimento**

A equação de conservação de quantidade de movimento é baseada na segunda lei de Newton, que diz que a taxa de variação temporal da quantidade de movimento de uma partícula é igual a resultante das forças atuantes sobre a mesma. Este conceito é equacionado por

$$
\rho \frac{\partial \mathbf{u}}{\partial t} + \rho \mathbf{u} \cdot (\nabla \mathbf{u}) = -\nabla P + \rho \mathbf{f}_b + \nabla \cdot \mu (\nabla \mathbf{u} + \nabla^T \mathbf{u}) + \mathbf{f}_\gamma,
$$
(3.8)

em que *P* é a pressão, µ é a viscosidade, f*<sup>b</sup>* é uma força de corpo (geralmente relacionada com a gravidade) e  $f_{\gamma}$  é a força relacionada com a tensão superficial.

Esmaeeli e Tryggvason em [\(ESMAEELI; TRYGGVASON,](#page-78-7) [1998\)](#page-78-7) propuseram um modelo para f<sup>γ</sup> , dependente dos parâmetros geométricos da interface e dos fluidos, dado por

<span id="page-31-1"></span>
$$
\mathbf{f}_{\gamma} = \int_{\Omega} \gamma \kappa(\mathbf{x}) \mathbf{n}(\mathbf{x}) \delta^{\beta}(\mathbf{x} - \mathbf{x}') d\Omega \tag{3.9}
$$

em que γ é o coeficiente de tensão superficial na interface, Ω é o volume do domínio e as variáveis com apóstrofo são variáveis avaliadas sobre interface. A curvatura é denotada por κ, n é o vetor normal e  $\mathbf{x} = [x_1, x_2, x_3]^T$  é o vetor posição em que a equação é avaliada, portanto  $\mathbf{x}'$  é um ponto do domínimo na interface. Finalmente,  $\delta^\beta$  é uma função bi ( $\beta=2$ ) ou tridimensional ( $\beta$  = 3) construída pela multiplicação de funções  $\delta$  unidimensionais de forma que, supondo  $β = 3, δ<sup>3</sup> = δ(x<sub>1</sub> - x'<sub>1</sub>)$  $\delta(x_2 - x_2)$  $y'_{2}$ ) $\delta(x_{3}-x'_{3})$  $'_{3}$ ).

Matematicamente, a função  $\delta$  (também conhecida como  $\delta$  de Dirac) é uma distribuição cuja definição pode ser dada com base em uma função δ*<sup>p</sup>* definida por

<span id="page-32-2"></span>
$$
\delta_p(x) = \frac{1}{\pi} \frac{p}{1 + p^2 x^2},\tag{3.10}
$$

cujo gráfico pode ser visto na Figura [Figura 1.](#page-32-0) A função δ*p*(*x*) satisfaz as seguintes condições

$$
\int_{-\infty}^{\infty} \delta_p(x) dx = 1 \quad e \quad \lim_{p \to \infty} \delta_p(x \neq 0) = 0. \tag{3.11}
$$

Deste modo, basta definir  $\delta(x)$  como sendo

<span id="page-32-3"></span>
$$
\delta(x) = \lim_{p \to \infty} \delta_p(x),\tag{3.12}
$$

satisfazendo, por consequência,

$$
\int_{-\infty}^{\infty} \delta(x) dx = 1 \quad e \quad \delta(x \neq 0) = 0. \tag{3.13}
$$

Finalmente,  $\delta(x)$  também satisfaz

<span id="page-32-1"></span>
$$
\int_{-\infty}^{\infty} \delta(x-a)f(x) dx = f(a).
$$
 (3.14)

#### Figura 1 – Gráfico da função δ*p*.

<span id="page-32-0"></span>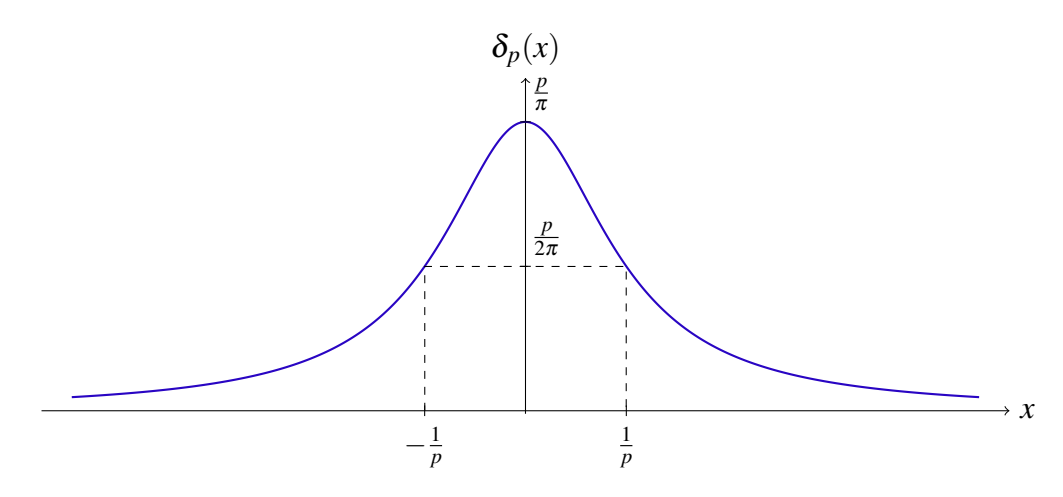

Fonte: Elaborada pelo autor.

A integral na equação [\(3.9\)](#page-31-1) é uma integral de volume, porém  $\kappa(\mathbf{x})$  e  $\mathbf{n}(\mathbf{x})$  só assumem valores na superfície, onde é calculada a tensão superficial. Deste modo, pode-se reescrever [\(3.9\)](#page-31-1) como

<span id="page-33-1"></span>
$$
\mathbf{f}_{\gamma} = \int_{x_1} \int_{x_2} \int_{x_3} \gamma \hat{\mathbf{k}}(\mathbf{x}) \hat{\mathbf{n}}(\mathbf{x}) \delta(x_1 - x_1') \delta(x_2 - x_2') \delta(x_3 - x_3') dx_1 dx_2 dx_3, \tag{3.15}
$$

em que  $\hat{\kappa}(\mathbf{x})$  é a projeção ortogonal (exemplificada na [Figura 2\)](#page-33-0) de  $\kappa(\mathbf{x})$  na superfície (analogamente para  $\hat{\mathbf{n}}(\mathbf{x})$ ). Assim

$$
\hat{\kappa}(\mathbf{x}) = \kappa(\mathbf{x}'),\tag{3.16}
$$

ou seja,  $\hat{\kappa}(\mathbf{x})$  é o valor da curvatura  $\kappa$  avaliada em um ponto da superfície  $\mathbf{x}'$ . A projeção ortogonal, juntamente com a propriedade da função δ(*x*) apresentada na equação [\(3.14\)](#page-32-1), torna possível reescrever [\(3.15\)](#page-33-1) da seguinte forma

$$
\mathbf{f}_{\gamma} = \gamma \kappa(\mathbf{x}) \mathbf{n}(\mathbf{x}). \tag{3.17}
$$

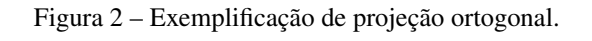

<span id="page-33-0"></span>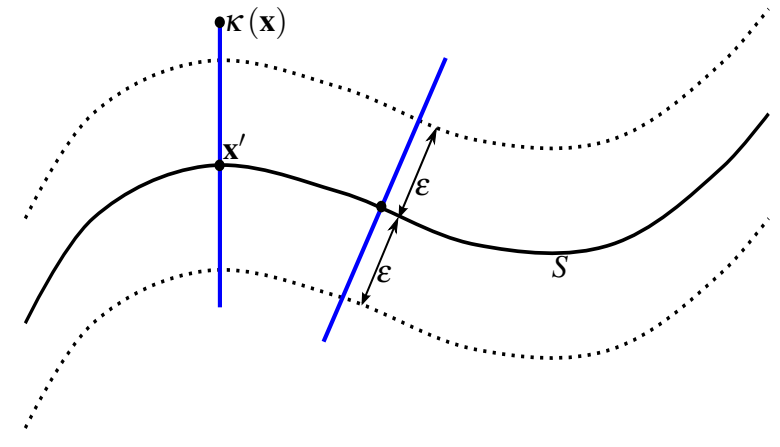

Fonte: Elaborada pelo autor.

Para identificar os diversos fluidos presentes em um escoamento multifásico, uma alternativa é utilizar uma função intimamente ligada à função δ chamada função *Heaviside H*, define-se a função *H* por

$$
\delta(x) = \frac{dH(x)}{dx} \text{ onde } H(x) = \frac{1}{2} \left( 1 + \frac{x}{|x|} \right),\tag{3.18}
$$

cujo gráfico pode ser visto na [Figura 3.](#page-34-0) De fato,  $\delta(x) = \frac{dH(x)}{dx}$  verifica-se por

$$
\frac{dH(x)}{dx} = \frac{1}{2}\frac{d}{dx}\left(\frac{x}{|x|}\right) \tag{3.19}
$$

$$
= \frac{1}{2} \lim_{p \to \infty} \frac{d}{dx} \left( \frac{2}{\pi} \arctan(px) \right)
$$
 (3.20)

<span id="page-33-2"></span>
$$
= \frac{1}{\pi} \lim_{p \to \infty} \frac{p}{1 + p^2 x^2} = \delta(x),
$$
\n(3.21)

<span id="page-34-0"></span>usando [\(3.10\)](#page-32-2) e [\(3.12\)](#page-32-3) em [\(3.21\)](#page-33-2). A função *H* irá identificar em qual fluido do escoamento um determinado ponto se encontra, assumindo valor 1 quando está em um fluido e 0 quando está em outro.

Figura 3 – Gráfico da função *H*.

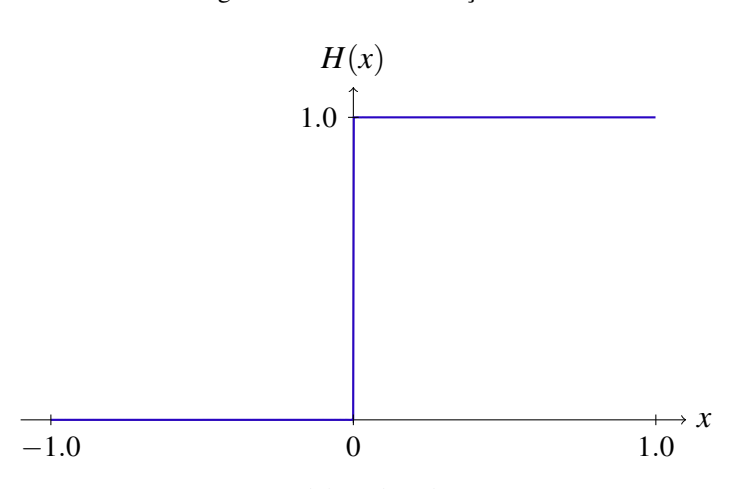

Fonte: Elaborada pelo autor.

Como cada fluido presente no escoamento é incompressível, pode-se escrever uma função massa específica para o escoamento dependente da função *H* e da massa específica de cada fluido

$$
\rho(x_1, x_2, x_3, t) = \rho_1 H(x_1, x_2, x_3, t) + \rho_0 (1 - H(x_1, x_2, x_3, t)),
$$
\n(3.22)

em que  $\rho_1$  é a massa específica quando *H* = 1 e  $\rho_0$  é a massa específica quando *H* = 0. As equações [\(3.7\)](#page-31-5), [\(3.8\)](#page-31-0) e [\(3.9\)](#page-31-1) formam o conjunto de equações que devem ser resolvidas para simular os tipos de escoamento estudados neste trabalho.

#### <span id="page-34-1"></span>**3.3 Condições de contorno**

É de fundamental importância definir de forma adequada as condições de contorno do problema modelado. Além disso, também é importante definir uma condição inicial para [\(3.7\)](#page-31-5) e [\(3.8\)](#page-31-0) de forma que a equação de continuidade ∇· u = 0 seja satisfeita em todo domínio. Neste trabalho, foram modelados problemas com contornos rígidos cujas condição de contorno que podem ser aplicadas são explicadas a seguir.

A condição de contorno sem escorregamento (*no-slip*) consiste em, nas paredes sólidas, aplicar a condição de contorno de Dirichlet homogênea para as componentes normal e tangencial da velocidade. Neste caso *u<sup>t</sup>* (componente tangencial) e *u<sup>n</sup>* (componente normal) serão nulas, significando que o fluido imediatamente adjacente à parede está em repouso em relação a ela. Já a condição de contorno simétrica ou com escorregamento (*free-slip*) consiste em aplicar a condição de contorno de Dirichlet homogênea para *u<sup>n</sup>* e condição de Neumann <sup>∂</sup>*u<sup>t</sup>* <sup>∂</sup>*<sup>n</sup>* = 0, em que *n* é a direção normal da fronteira rígida.
# CAPÍTULO 4

# **MÉTODO NUMÉRICO**

Neste capítulo será descrito o método de acompanhamento de fronteira [\(TRYGGVASON](#page-80-0) *[et al.](#page-80-0)*, [2001\)](#page-80-0) em que é utilizada uma malha não estruturada para acompanhar o movimento da interface. Além disso, também há outra malha, fixa, em que são resolvidas as equações de Navier-Stokes. Deste modo, o método numérico proposto neste trabalho deve contemplar a interação entre essas duas malhas (superficial e fixa) e as discretizações temporal e espacial necessárias para resolver as equações de Navier-Stokes. Daqui para frente, a malha não estruturada que acompanha o movimento da interface será denominada de malha lagrangeana e a malha computacional fixa (onde serão resolvidas as equações de Navier-Stokes) será denominada malha euleriana.

#### <span id="page-36-0"></span>**4.1 Discretização espacial**

Para discretizar os termos com derivadas espaciais das equações de Navier-Stokes [\(3.8\)](#page-31-0), utilizou-se o método de diferenças finitas, tal método é baseado na expansão em série de Taylor da função a ser aproximada e suas derivadas. Outra consideração a ser observada é o local na malha euleriana onde são avaliadas as incógnitas pressão e velocidade e as propriedades dos fluidos. Neste trabalho, optou-se por uma malha deslocada assim como em [Harlow, Welch](#page-78-0) *et al.* [\(1965\)](#page-78-0) para evitar instabilidades provenientes do acoplamento da pressão com a velocidade em escoamentos incompressíveis. Ou seja, a pressão é avaliada nos centros das células, juntamente com as propriedades densidade  $\rho$  e viscosidade  $\mu$ , e as velocidades são avaliadas nas facetas das células. A figura [Figura 4](#page-37-0) mostra um exemplo de malha deslocada em duas dimensões.

Foi usada uma estrutura de dados chamada *Hig-Tree* em desenvolvimento no Instituto de Ciências Matemáticas e Computação, USP São Carlos, que representa uma árvore em que cada nível corresponde a um refinamento da malha, alguns exemplos clássicos deste tipo de estrutura são as malhas *octree* (três dimensões) e *quadtree* (duas dimensões). A estrutura usada permite que haja refinamentos arbitrários em qualquer nível da árvore, além da possibilidade de refinamento adaptativo como pode ser visto na figura [Figura 4](#page-37-0) em que nem todas as células tem

<span id="page-37-0"></span>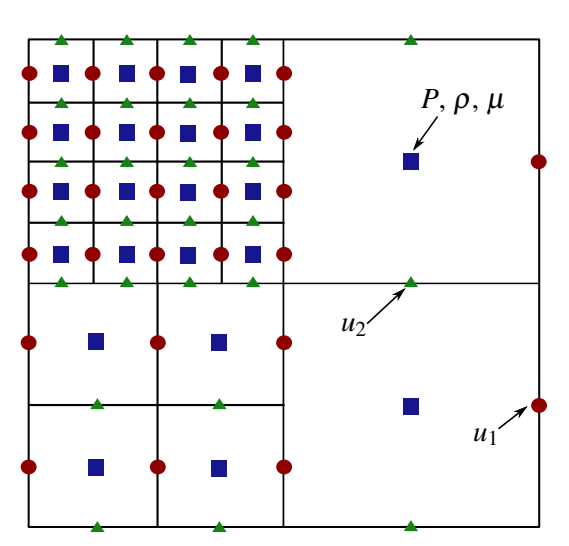

Figura 4 – Malha euleriana deslocada.

Fonte: Elaborada pelo autor.

o mesmo tamanho. A figura [Figura 5](#page-37-1) ilustra o esquema em duas dimensões para uma malha com diversos níveis de refinamento, a extensão para três dimensões é natural uma vez que a estrutura é suficientemente genérica para isso.

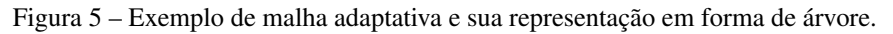

<span id="page-37-1"></span>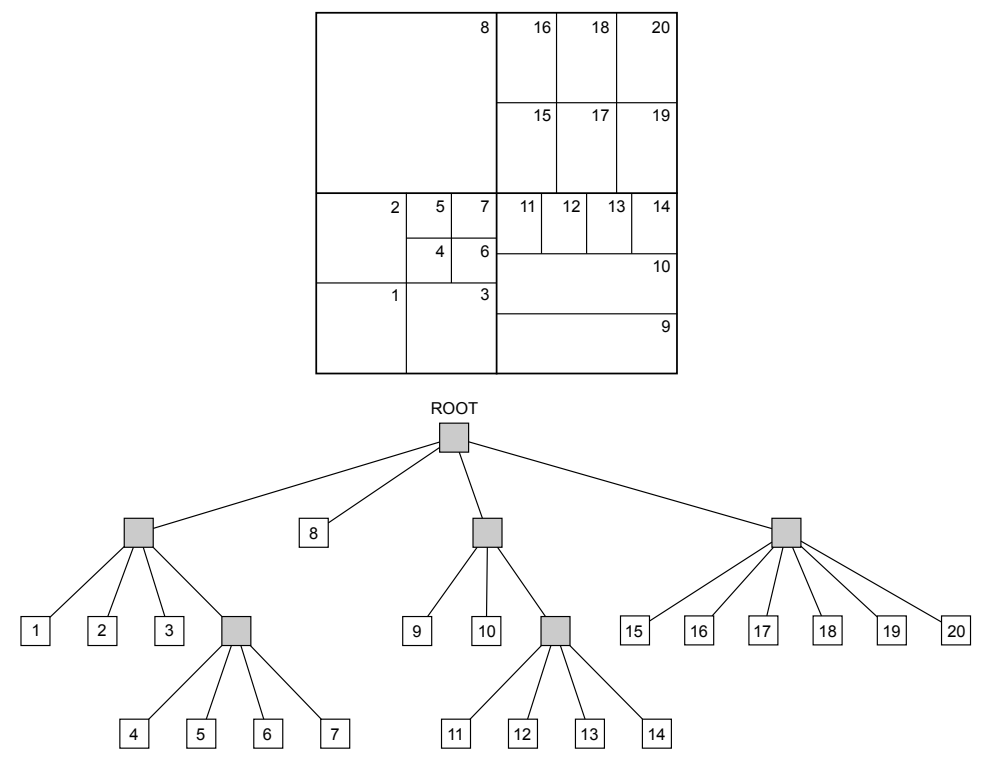

Fonte: Elaborada pelo autor.

Para a discretização espacial, escolheu-se o método de diferenças finitas padrão, entretanto são necessárias modificações nos esquemas de diferenças finitas para lidar com elementos

de diferentes tamanhos presentes na malha euleriana. Um exemplo clássico de discretização por diferenças finitas é a aproximação da equação de Poisson do tipo

<span id="page-38-1"></span><span id="page-38-0"></span>
$$
\nabla^2 \phi = f(x_1, x_2, t),\tag{4.1}
$$

usando um domínio retangular  $\Omega = [a, b] \times [c, d]$  com condições de contorno adequadas e uma malha cartesiana com espaçamentos  $h_1$  na direção  $x_1$  e  $h_2$  na direção  $x_2$  uma aproximação de diferenças finitas padrão de segunda ordem para equação [\(4.1\)](#page-38-0) pode ser dada por

$$
\frac{\Phi_{i-1,j} - 2\Phi_{i,j} + \Phi_{i+1,j}}{h_1} + \frac{\Phi_{i,j-1} - 2\Phi_{i,j} + \Phi_{i,j+1}}{h_2} = f(x_1, x_2, t).
$$
\n(4.2)

em que  $\Phi_{i,j}$  é uma aproximação de  $\phi$  ( $a+ih_1, b+jh_2, t$ ).

A primeira dificuldade que surge é quando são necessários pontos que não pertencem aos nós da malha para calcular algumas derivadas, como pode ser observado na figura [Figura 6.](#page-39-0) Essas situações se repetem para o cálculo das outras derivadas envolvidas, deste modo é necessário um método para interpolar os valores de interesse nos pontos que não coincidem com os nós da malha euleriana. O método usado para realizar essa interpolação deve ser genérico suficiente para tratar de quaisquer casos de configurações de células e preciso de modo que não deteriore a ordem de convergência do método numérico.

Outra questão a ser levantada é o modo de numerar os pontos necessários para o cálculo das derivadas. Como essas derivadas são calculadas em uma malha não estruturada, não é mais conveniente utilizar a numeração do tipo matricial (*i*, *j*). Sendo assim, é mais intuitivo definir pontos à esquerda *x<sup>l</sup>* , à direta *x<sup>r</sup>* , a cima *x<sup>t</sup>* e a baixo *x<sup>b</sup>* do ponto onde se deseja calcular a derivada, *xc*, como esquematizado na figura [Figura 6,](#page-39-0) deste modo, a aproximação [\(4.2\)](#page-38-1) fica

$$
\frac{\Phi_l - 2\Phi_c + \Phi_r}{h_1} + \frac{\Phi_b - 2\Phi_c + \Phi_t}{h_2} = f_c.
$$
\n(4.3)

A metodologia descrita a seguir foi desenvolvida pelo grupo de pesquisa em Mecânica dos Fluidos Computacional do ICMC/USP e está implementada na estrutura de dados *Hig-Tree*. Quando algum ponto de interesse  $(x_1, x_2, x_3)$  não coincide com os nós da malha euleriana e é necessário avaliar alguma propriedade neste ponto, faz-se uma aproximação deste valor em função dos valores da propriedade em uma nuvem de *m* pontos  $(x_1^{(1)})$  $x_1^{(1)}, x_2^{(1)}$  $x_2^{(1)}, x_3^{(1)}$  $(x_1^{(1)}), \ldots (x_1^{(m)})$  $\binom{m}{1}, x_2^{(m)}$  $\binom{m}{2},$   $x_3^{(m)}$  $\binom{m}{3}$ próximos ao ponto de interesse. Essa aproximação pode ser feita por um polinômio da seguinte forma

$$
\Phi(x_1, x_2, x_3) = \sum_{i=1}^{m} \omega_i \Phi(x_1^{(i)}, x_2^{(i)}, x_3^{(i)}), \tag{4.4}
$$

<span id="page-38-2"></span>em que  $\Phi(x_1, x_2, x_3)$  é o valor da propriedade no ponto  $(x_1, x_2, x_3)$  e  $\omega_i$  é o peso atribuído a cada ponto usado na interpolação. A equação [\(4.4\)](#page-38-2) pode ser reescrita na seguinte forma matricial

$$
\Phi(x_1, x_2, x_3) = \omega^t \mathbf{b} \tag{4.5}
$$

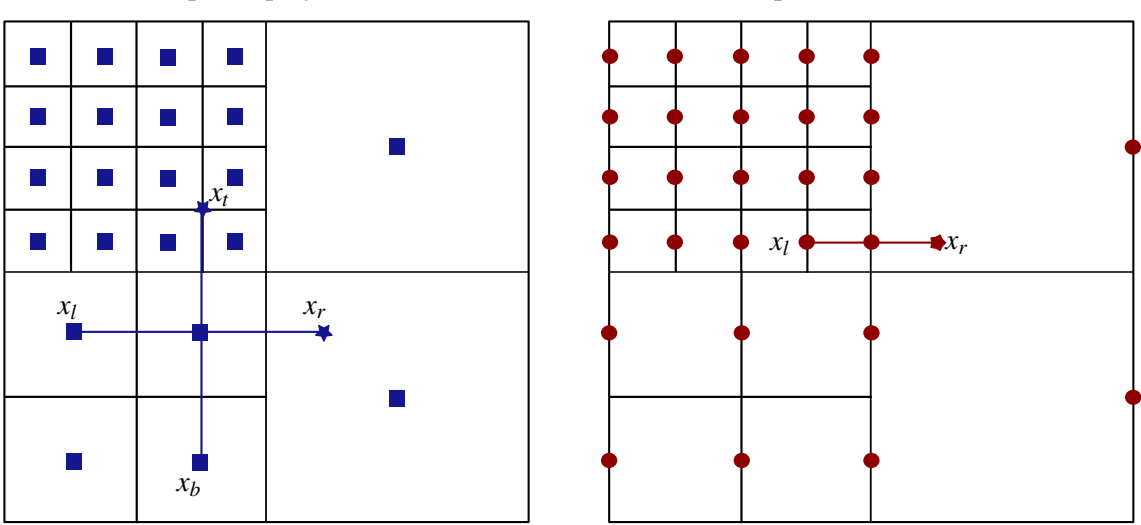

Figura 6 – Malha euleriana: esquema de interpolações, nova numeração.

<span id="page-39-0"></span>(a) Estêncil para equação de Poisson.

(b) Estêncil para derivada da velocidade.

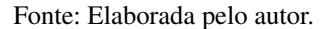

em que

$$
\mathbf{b} = \begin{pmatrix} \Phi(x_1^{(1)}, x_2^{(1)}, x_3^{(1)}) \\ \vdots \\ \Phi(x_1^{(m)}, x_2^{(m)}, x_3^{(m)}) \end{pmatrix} = \\ \begin{pmatrix} (x_1^{(1)})^{i1} (x_2^{(1)})^{j1} (x_3^{(1)})^{k1} & \cdots & (x_1^{(1)})^{i m} (x_2^{(1)})^{j n} (x_3^{(1)})^{k n} \\ \vdots & \vdots \\ (x_1^{(m)})^{i1} (x_2^{(m)})^{j1} (x_3^{(m)})^{k 1} & \cdots & (x_1^{(m)})^{i n} (x_2^{(m)})^{j n} (x_3^{(m)})^{k n} \end{pmatrix} \begin{pmatrix} \alpha_1 \\ \vdots \\ \alpha_n \end{pmatrix} = \mathbf{A} \alpha, (4.6)
$$

A é uma matriz *m*×*n*. Então

<span id="page-39-1"></span>
$$
\omega^t \mathbf{b} = \omega^t \mathbf{A} \alpha = \mathbf{c}^t \alpha, \tag{4.7}
$$

para encontrar o vetor de pesos ω basta resolver o sistema

$$
\omega^t \mathbf{A} = \mathbf{c}^t \quad \text{ou seja} \quad \mathbf{A}\omega = \mathbf{c}.\tag{4.8}
$$

Se a matriz A tem posto máximo, ω pode ser obtido com o método dos mínimos quadrados.

A *Hig-Tree* tem implementada rotinas para calcular esses pesos ω*<sup>i</sup>* que usam o método dos mínimos quadrados móveis (MLS, do inglês *Moving Least Squares*) [\(ATLURI; CHO;](#page-78-1) [KIM,](#page-78-1) [1999;](#page-78-1) [LIU,](#page-79-0) [2009\)](#page-79-0) ou o método dos mínimos quadrados (LS, do inglês *least squares*) [\(QUARTERONI; SACCO; SALERI,](#page-79-1) [2010\)](#page-79-1) para tal. É possível determinar qual a ordem desejada para interpolação e, como esta depende apenas de uma nuvem de pontos ao redor do ponto de interesse, o formato da malha não influencia na interpolação. Portanto, independente dos níveis de refinamento existentes na vizinhança, a interpolação retornará um valor satisfatório para a propriedade.

Assim sendo, para discretização espacial utilizou-se os esquemas de diferenças finitas padrão de segunda ordem combinados com a técnica descrita acima. Entretanto, nas equações de Navier-Stokes [\(3.8\)](#page-31-0), existe um termo que merece atenção na hora da discretização espacial

<span id="page-40-2"></span><span id="page-40-0"></span>
$$
\nabla \cdot (2\mu D) = \nabla \cdot \mu (\nabla \mathbf{u} + \nabla^T \mathbf{u}), \qquad (4.9)
$$

em que a viscosidade  $\mu$  nem sempre é constante no domínio devido a mudança de fluido ao passar pela interface entre as fases. Deste modo, faz-se necessária uma técnica mais elaborada para aproximar as derivadas desses termos.

A estratégia adotada para esses casos é a apresentada em [LeVeque](#page-79-2) [\(2007,](#page-79-2) p 35). Considerando três dimensões e que o j-ésimo elemento do vetor [\(4.9\)](#page-40-0) é dado por

$$
\left[\nabla \cdot \mu \left(\nabla \mathbf{u} + \nabla^T \mathbf{u}\right)\right]_j = \sum_{i=1}^3 \frac{\partial}{\partial x_i} \left[\mu \left(\frac{\partial u_i}{\partial x_j} + \frac{\partial u_j}{\partial x_i}\right)\right],\tag{4.10}
$$

a aproximação deste elemento fica

$$
\sum_{i=1}^{3} \frac{\partial}{\partial x_i} \left[ \mu \left( \frac{\partial u_i}{\partial x_j} + \frac{\partial u_j}{\partial x_i} \right) \right] \Big|_{x_c + \frac{1}{2}} \approx
$$
\n
$$
\sum_{i=1}^{3} \frac{1}{h_i} \left[ \mu_{c+1} \left( \frac{\partial u_i}{\partial x_j} \Big|_{c+1} + \frac{\partial u_j}{\partial x_i} \Big|_{c+1} \right) - \mu_c \left( \frac{\partial u_i}{\partial x_j} \Big|_{c} + \frac{\partial u_j}{\partial x_i} \Big|_{c} \right) \right] \tag{4.11}
$$

em que  $x_c$  é o ponto localizado no centro de uma célula da malha e  $x_{c+\frac{1}{2}} = x_c + \frac{1}{2}$  $\frac{1}{2}h_i$ , ou seja, um ponto calculado na faceta de uma célula. Finalmente, as derivadas de primeira ordem calculadas em *xc*+<sup>1</sup> e *x<sup>c</sup>* devem ser aproximadas usando o esquema de diferenças finitas de segunda ordem

<span id="page-40-1"></span>
$$
\left. \frac{\partial u_i}{\partial x_i} \right|_c \approx \frac{(U_i)_{c+\frac{1}{2}} - (U_i)_{c-\frac{1}{2}}}{h_i},\tag{4.12}
$$

o procedimento é análogo para *xc*+<sup>1</sup> e derivadas mistas.

A discretização apresentada em  $(4.12)$  necessita de valores de  $\mu$  localizados fora dos centros das células (onde essa propriedade é originalmente avaliada) e valores de *u* fora das facetas. Para obter os valores de µ, foi utilizada a média harmônica, como em [Sousa](#page-79-3) *et al.* [\(2004\)](#page-79-3), entretanto, devido a característica não estruturada da malha euleriana, quando algum dos pontos requeridos para média harmônica não coincidir com algum nó da malha, é feita a interpolação mostrada em [\(4.4\)](#page-38-2). Para os valores de *u* não coincidentes com as facetas da malha euleriana, utilizou-se diretamente a interpolação [\(4.4\)](#page-38-2).

Em se tratando dos termos convectivos, como os números de Reynolds atacados nesta dissertação foram baixos, optou-se por esquemas de diferenças centrais para discretização dos mesmos.

## **4.2 Resolução das equações de Navier-Stokes**

Geralmente, as equações que modelam o tipo de escoamento estudado neste trabalho são resolvidas por um método de projeção de modo a desacoplar a pressão e a velocidade. Serão descritos dois esquemas de projeção, um não incremental e outro incremental (OUARTERONI; [SALERI; VENEZIANI,](#page-79-4) [2000;](#page-79-4) [SOUSA; OISHI; BUSCAGLIA,](#page-80-1) [2015\)](#page-80-1). Em se tratando do erro de segregação (procedimento que desacopla a pressão e a velocidade), a ordem do método de projeção não incremental é *O*(δ*t*) enquanto o incremental tem ordem *O*(δ*t* 2 ). Entretanto, ambos métodos tem primeira ordem no tempo *o*(δ*t*), pois escolheu-se o esquema de euler explícito para a discretização temporal das equações de Navie-Stokes [\(3.8\)](#page-31-0), existem outras discretizações temporais com ordem mais alta que poderiam, no caso da projeção incremental, resultar em um método com ordem global maior.

<span id="page-41-0"></span>Discretizando a equação [\(3.8\)](#page-31-0) com o esquema de euler explícito tem-se

$$
\frac{\mathbf{u}^{n+1} - \mathbf{u}^n}{\delta t} = -\mathbf{u}^n \cdot \nabla_h \mathbf{u}^n + \frac{1}{\rho^n} \left[ -\nabla_h P^{n+1} + \nabla_h \cdot \mu^n \left( \nabla_h \mathbf{u}^n + \nabla_h^T \mathbf{u}^n \right) + \mathbf{F}_T \right]
$$
(4.13)

em que δ*t* é o espaçamento no tempo e *n* é o índice que denota uma variável avaliada no tempo *t* = *tn*. O operador ∇*<sup>h</sup>* é uma aproximação do operador gradiente feita por diferenças finitas (mostrada na seção [seção 4.1\)](#page-36-0) e *h* é o espaçamento da malha euleriana. Finalmente, F*<sup>T</sup>* é o termo que contém as forças de corpo (dependentes da gravidade por exemplo) e referentes à tensão superficial.

No método de projeção não incremental, o cálculo é feito em dois passos: o primeiro calcula uma velocidade intermediária sem a influência da pressão e o segundo corrige o valor da velocidade no passo seguinte adicionando a pressão. No primeiro passo a equação de quantidade de movimento [\(3.8\)](#page-31-0) discretizada para a velocidade intermediária u<sup>\*</sup> fica

$$
\frac{\mathbf{u}^* - \mathbf{u}^n}{\delta t} = -\mathbf{u}^n \cdot \nabla_h \mathbf{u}^n + \frac{1}{\rho^n} \left[ \nabla_h \cdot \mu^n \left( \nabla_h \mathbf{u}^n + \nabla_h^T \mathbf{u}^n \right) + \mathbf{F}_T \right]
$$
(4.14)

e o segundo passo é dado por

<span id="page-41-2"></span><span id="page-41-1"></span>
$$
\frac{\mathbf{u}^{n+1} - \mathbf{u}^*}{\delta t} = -\frac{1}{\rho^n} \nabla_h P^{n+1}.
$$
 (4.15)

<span id="page-41-3"></span>O método baseia-se na separação da equação [\(4.13\)](#page-41-0) nas equações [\(4.14\)](#page-41-1) e [\(4.15\)](#page-41-2), deste modo, ao somar [\(4.14\)](#page-41-1) e [\(4.15\)](#page-41-2) obtém-se [\(4.13\)](#page-41-0). Em [\(4.15\)](#page-41-2), a pressão deve ser calculada de forma a garantir que

$$
\nabla_h \cdot \mathbf{u}^{n+1} = 0,\tag{4.16}
$$

aplicando o operador divergente em [\(4.15\)](#page-41-2) e usando a equação [\(4.16\)](#page-41-3), tem-se a equação para calcular a pressão

$$
\nabla_h \cdot \left(\frac{1}{\rho^n} \nabla_h P^{n+1}\right) = \frac{1}{\delta t} \nabla_h \cdot \mathbf{u}^*.
$$
 (4.17)

Para o método de projeção incremental a separação é feita de maneira diferente, adicionase ∇*P n* à equação [\(4.14\)](#page-41-1)

<span id="page-42-0"></span>
$$
\frac{\mathbf{u}^* - \mathbf{u}^n}{\delta t} = -\mathbf{u}^n \cdot \nabla_h \mathbf{u}^n + \frac{1}{\rho^n} \left[ -\nabla P^n + \nabla_h \cdot \mu^n \left( \nabla_h \mathbf{u}^n + \nabla_h^T \mathbf{u}^n \right) + \mathbf{F}_T \right]
$$
(4.18)

e o segundo passo é dado por

<span id="page-42-1"></span>
$$
\frac{\mathbf{u}^{n+1} - \mathbf{u}^*}{\delta t} = -\frac{1}{\rho^n} \nabla_h dP \tag{4.19}
$$

em que *dP* = *P <sup>n</sup>*+<sup>1</sup> −*P n* , assim a pressão no tempo *tn*+<sup>1</sup> é dada por *P <sup>n</sup>*+<sup>1</sup> = *P <sup>n</sup>* +*dP*. Somando as equações [\(4.18\)](#page-42-0) e [\(4.19\)](#page-42-1) obtém-se [\(4.13\)](#page-41-0). Analogamente ao procedimento feito para o método não incremental, a equação de Poisson a ser resolvida passa a ser

$$
\nabla_h \cdot \left(\frac{1}{\rho^n} \nabla_h dP\right) = \frac{1}{\delta t} \nabla_h \cdot \mathbf{u}^*.
$$
 (4.20)

Em ambos esquemas de projeção, existe uma equação de Poisson do tipo

<span id="page-42-2"></span>
$$
\nabla \cdot \left(\frac{1}{\rho} \nabla \Phi\right) = \frac{1}{\delta t} \nabla_h \cdot \mathbf{u}^*,
$$
\n(4.21)

nos casos em que  $\rho$  é constante, existem várias opções para resolver a equação [\(4.21\)](#page-42-2). Contudo, nos casos estudados neste trabalho, ρ varia de uma fase para outra, ou seja, não é constante no domínio todo, deste modo as opções para resolução podem se tornar um pouco limitadas, principalmente quando há uma diferença grande entre os valores de  $\rho$  nas duas fases. Em [\(TRYGGVASON](#page-80-0) *et al.*, [2001\)](#page-80-0) sugere-se utilizar o método iterativo de sobre relaxação sucessiva (SOR, do inglês *successive over relaxation*) ou métodos *multigrid*. Neste trabalho, utilizou-se o método BCGS (do inglês *BiConjugate Gradient Squared*) [\(VORST,](#page-80-2) [1992\)](#page-80-2) com pré condicionador baseado em *multgrid* algébrico implementado na biblioteca *hypre* importada pelo PETSc [\(BALAY](#page-78-2) *et al.*, [2013\)](#page-78-2). Como dito anteriormente, quando há uma variação grande na massa específica entre as duas fases, a resolução de [\(4.21\)](#page-42-2) pode se tornar trabalhosa, neste trabalho observou-se que o pré condicionador *hypre* não se comportava bem nesses casos, deste modo, para os testes com variação alta de massa específica optou-se pelo pré condicionador Jacobi, também implementado na biblioteca PETSc.

Outra consideração a ser feita é a respeito da discretização espacial de  $(4.21)$ , como  $\rho$ não é constante no domínio todo a técnica utilizada é a mesma apresentada na seção [seção 4.1](#page-36-0) para a equação [\(4.10\)](#page-40-2). Considerando três dimensões tem-se

<span id="page-42-4"></span><span id="page-42-3"></span>
$$
\nabla \cdot \left(\frac{1}{\rho} \nabla \Phi\right) = \sum_{i=1}^{3} \frac{\partial}{\partial x_i} \left(\frac{1}{\rho} \frac{\partial \Phi}{\partial x_i}\right),\tag{4.22}
$$

deste modo, a aproximação de [\(4.22\)](#page-42-3) fica

$$
\nabla \cdot \left(\frac{1}{\rho} \nabla \Phi\right)\bigg|_{x_c} \approx \sum_{i=1}^3 \frac{1}{h_i} \left[ \frac{1}{\rho_{c+\frac{1}{2}}} \left( \frac{\Phi_r - \Phi_c}{h_i} \right) - \frac{1}{\rho_{c-\frac{1}{2}}} \left( \frac{\Phi_c - \Phi_l}{h_i} \right) \right]. \tag{4.23}
$$

A propriedade  $\rho$  é avaliada nos centros das células, pela equação [\(4.23\)](#page-42-4), nota-se que são necessários valores de  $\rho$  nas facetas das células, para calcular esses valores usou-se média simples dos valores de ρ nos centros das células adjacentes. Entretanto, como a malha euleriana é não estruturada, algum dos pontos requeridos para média simples pode não coincidir com algum nó da malha, para esses casos é feita a interpolação mostrada em [\(4.4\)](#page-38-2).

Além da variação de  $\rho$  no domínio, a tensão superficial também pode acarretar em dificuldades para convergência do método escolhido. Se a tensão superficial é grande e a representação das forças interfaciais possui alguma anisotropia, podem surgir velocidades artificiais chamadas, também, de correntes espúrias geradas por um desbalanço causado pela distribuição da tensão superficial através do modelo de força superficial contínua [\(BRACKBILL;](#page-78-3) [KOTHE; ZEMACH,](#page-78-3) [1992\)](#page-78-3). Estas dependem da resolução da malha, viscosidade do fluido, tensão superficial e da função utilizada para suavizar as propriedades físicas do fluido na descontinuidade de interface.

### **4.3 Representação da interface**

A representação da interface entre as duas fases do escoamento multifásico foi feita pelo método de acompanhamento de fronteira de Tryggvason [\(TRYGGVASON](#page-80-0) *et al.*, [2001\)](#page-80-0). Tal método consiste em resolver as equações de Navier-Stokes em uma malha fixa e a interface entre as fases do escoamento é representada e acompanhada por uma malha independente que armazena a posição da interface. A [Figura 7](#page-43-0) mostra um esquema em duas dimensões de um exemplo dessas malhas, a malha euleriana é a malha fixa e a malha lagrangeana é a malha independente. Além de determinar a posição da interface, este método permite calcular propriedades geométricas da interface tais como vetores normais, área e forças de tensão superficial.

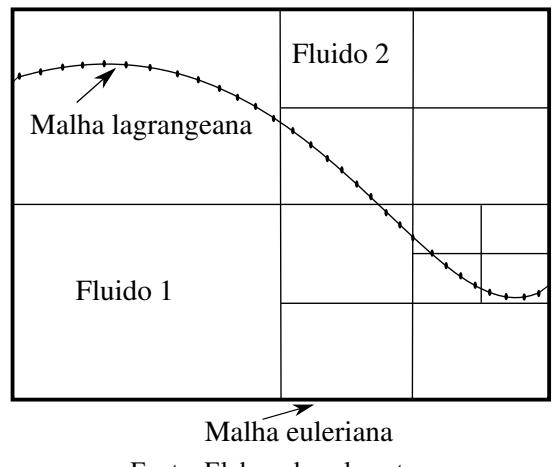

<span id="page-43-0"></span>Figura 7 – Malha euleriana e malha independente que representa a interface.

Fonte: Elaborada pelo autor.

Neste trabalho, a malha que acompanha a interface é uma malha triangular manipulada pela biblioteca MFTL (do inglês *Multiflow Trianguation Library*) [\(PIVELLO,](#page-79-5) [2012\)](#page-79-5) criada <span id="page-44-0"></span>por Beren Van Wachen. Nela encontram-se implementadas funções para criação de uma esfera unitária (bem como funções para deformar ou aumentar esta esfera), adição e remoção de elementos, suporte para códigos em paralelos e informações de conectividade de malha. Assim sendo, o cálculo da tensão superficial é feito nos triângulos desta malha utilizando as facilidades encontradas na MFTL, um exemplo de elemento triangular é mostrado na [Figura 8.](#page-44-0)

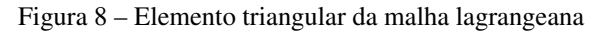

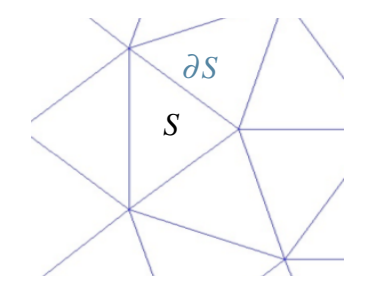

Fonte: Elaborada pelo autor.

Segundo [Tryggvason, Scardovelli e Zaleski](#page-80-3) [\(2011\)](#page-80-3), a tensão superficial em cada triângulo da malha pode ser calculada por

$$
\delta \mathbf{f}_S = \int_S \gamma \kappa \mathbf{n} dS, \tag{4.24}
$$

<span id="page-44-1"></span>em que γ é o coeficiente de tensão superficial do líquido, κ é a curvatura média e n o vetor normal ao triângulo. Usando o teorema da divergência e identidades de geometria diferencial, obtém-se

$$
\delta \mathbf{f}_S = \oint_{\partial S} \gamma(\mathbf{t} \times \mathbf{n}) \, d(\partial S), \tag{4.25}
$$

em que  $t \times n$  é o produto vetorial entre o vetor tangente t à borda do elemento e o vetor normal n e ∂*S* é o contorno do elemento. A aproximação de [\(4.25\)](#page-44-1) foi feita com a soma nas arestas dos triângulos da malha, ou seja, para cada elemento triangular, a aproximação da tensão é dada por

$$
\delta \mathbf{f}_S \approx \sum_{i=1}^3 \gamma(\mathbf{t}_i \times \mathbf{n}_i) \partial S_i
$$
 (4.26)

em que ∂*S<sup>i</sup>* é o comprimento da aresta *i*, t*<sup>i</sup>* é a tangente da aresta, geralmente dada pela subtração de seus pontos extremos, e n*<sup>i</sup>* é o vetor normal à aresta, dado pela média das normais dos triângulos adjacentes.

Fazendo o cálculo da tensão superficial usando a equação [\(4.25\)](#page-44-1), pode-se calcular a curvatura da superfície em cada triângulo da malha, κ*S*, em termos da tensão superficial e vetor normal [\(TRYGGVASON; SCARDOVELLI; ZALESKI,](#page-80-3) [2011\)](#page-80-3)

<span id="page-44-2"></span>
$$
\kappa_S \mathbf{n} = \frac{1}{\Delta S} \oint_{\partial S} \gamma(\mathbf{t} \times \mathbf{n}) d(\partial S), \tag{4.27}
$$

em que ∆*S* é a área do elemento triangular em que se está calculando a curvatura. Este procedimento permite avaliar se o cálculo de  $\delta \vec{f}_S$  está correto. Calculando  $\delta \mathbf{f}_S$  em uma superfície conhecida (esfera, por exemplo) sabe-se qual o valor esperado para curvatura média κ e, assim, é

<span id="page-45-0"></span>possível validar os valores obtidos para δf*S*. No código implementado, a aproximação de [\(4.27\)](#page-44-2) é dada por

$$
\kappa_{\rm S} \mathbf{n} \approx \frac{1}{\Delta S} \sum_{i=1}^{3} \gamma(\mathbf{t}_i \times \mathbf{n}_i) \, \partial S_i.
$$
 (4.28)

Um teste de validação foi realizado considerando uma esfera centrada em (0.35,0.35,0.35) com raio 0.15, a curvatura média de uma esfera é dada por

<span id="page-45-2"></span>
$$
\kappa = \frac{2}{R},\tag{4.29}
$$

em que *R* é o raio da esfera. Deste modo a curvatura esperada para essa esfera é  $\kappa = 13.333...$ usando a aproximação apresentada em [\(4.28\)](#page-45-0) e comparando com o valor calculado é possível obter o erro cometido pela aproximação

$$
\|\kappa_a - \kappa\|_2 = \left(\sum_{S \in \Gamma} \Delta S |\kappa_s - \kappa|^2\right)^{\frac{1}{2}},\tag{4.30}
$$

em que κ*<sup>a</sup>* é o valor aproximado de κ e κ*<sup>s</sup>* é o valor da curvatura em um triângulo de superfície *S*, e a ordem de convergência da mesma em função do maior segmento presente na malha lagrangeana.

A [Tabela 1](#page-45-1) apresenta os erros no cálculo da curvatura, bem como a ordem de convergência obtida com o refinamento da malha superficial, a ordem próxima de 0.5 para a aproximação da curvatura já foi relatada na literatura por [Hildebrandt e Polthier](#page-78-4) [\(2011\)](#page-78-4) para este método de cálculo. A [Figura 9](#page-46-0) apresenta os valores da curvatura calculada nos triângulos da malha, é possível verificar um padrão na concentração de erros, porém estes estão diretamente relacionados com a qualidade dos elementos resultantes do método de geração de malhas utilizado. Comportamento parecido já foi relatado por [Xu](#page-80-4) [\(2006\)](#page-80-4), que utiliza o mesmo método para geração da esfera.

|           |              | norma 2  |       |
|-----------|--------------|----------|-------|
| elementos | $>$ segmento | Erro     | Ordem |
| 1280      | $2.470e-2$   | 3.175e-1 | 0.527 |
| 5120      | 1.239e-2     | 2.145e-1 | 0.517 |
| 20480     | 6.201e-3     | 1.481e-1 | 0.511 |
| 81920     | 3.101e-3     | 1.034e-1 | 0.507 |
| 327680    | 1.551e-3     | 7.265e-2 | 0.505 |
| 1310720   | 7.753e-4     | 5.121e-2 |       |

<span id="page-45-1"></span>Tabela 1 – Ordem de convergência do cálculo da curvatura

### **4.4 Transferência de informações entre malhas**

Os procedimentos que serão explicadas consistem em transferir valores da malha euleriana (malha volumétrica fica, hierárquica cartesiana representada pela *Hig-Tree*) para malha

Fonte: Dados da pesquisa.

<span id="page-46-0"></span>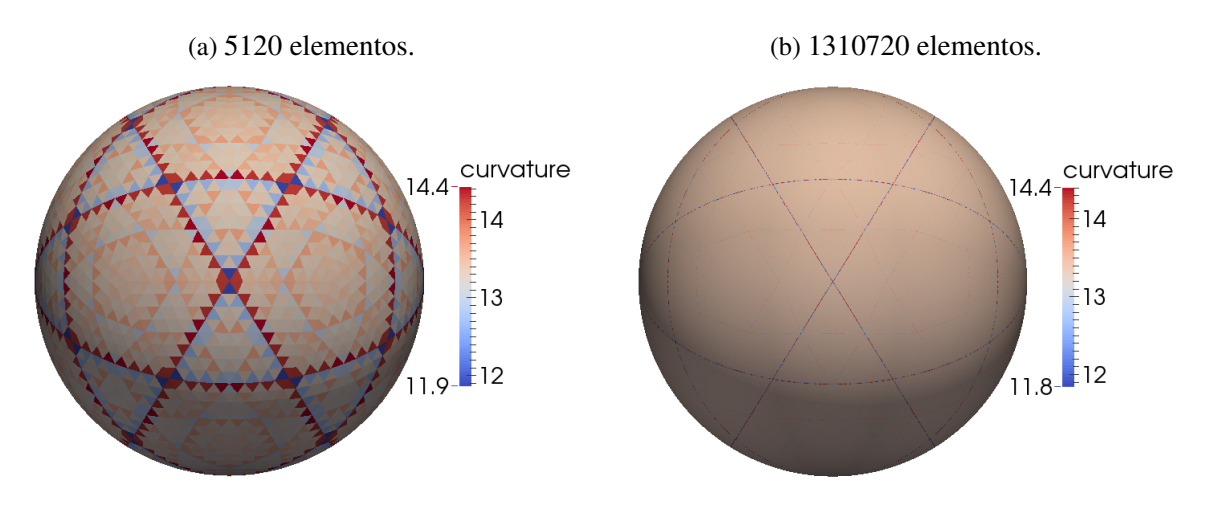

Figura 9 – Cálculo da curvatura na malha lagrangeana.

Fonte: Elaborada pelo autor.

lagrangeana (malha dinâmica superficial não estruturada representada pela MFTL) e vice versa. Exemplos clássicos dessas situações são: transferir velocidades calculadas nas facetas da malha euleriana para os elementos da malha lagrangeana ou informações de tensão superficial da malha lagrangeana para malha euleriana. No primeiro caso, transfere-se as velocidades da malha euleriana para a lagrangeana com intuito de movimentar a malha lagrangeana, ou seja, evoluir a posição e formato da superfície ao longo da simulação do escoamento. No segundo caso, as informações de tensão superficial são transferidas da malha lagrangeana para euleriana para calcular as forças de tensão superficial que atuam no escoamento.

#### **4.4.1 Malha euleriana para lagrangeana**

Uma maneira de transferir dados da malha euleriana para lagrangeana é utilizando o procedimento apresentado em [\(TRYGGVASON](#page-80-0) *et al.*, [2001\)](#page-80-0). Considerando x *<sup>S</sup>* um ponto da malha lagrangeana e x *i jk* um ponto da malha euleriana, pode-se determinar o valor de uma propriedade na malha lagrangeana com base em valores de propriedades calculadas na malha euleriana da seguinte forma:

<span id="page-46-2"></span><span id="page-46-1"></span>
$$
u\left(\mathbf{x}^S\right) = \sum_{ijk \in \mathbf{N}(\mathbf{x}^S)} U\left(\mathbf{x}^{ijk}\right) \omega_{ijk}^S,
$$
\n(4.31)

em que  $\mathbf{N}\left(\mathbf{x}^S\right)$  é uma vizinhança de  $\mathbf{x}^S$ ,  $u\left(\mathbf{x}^S\right)$  é uma propriedade avaliada na malha lagrangeana (por exemplo a velocidade que será interpolada) e  $U\left(\mathbf{x}^{ijk}\right)$  é uma propriedade avaliada na malha euleriana.

Os valores ω *S i jk* são pesos calculados para cada valor que participará da interpolação

$$
\omega_{ijk}^{S} = d \left( \frac{x_1^{S} - x_1^{ijk}}{h_1} \right) d \left( \frac{x_2^{S} - x_2^{ijk}}{h_2} \right) d \left( \frac{x_3^{S} - x_3^{ijk}}{h_3} \right). \tag{4.32}
$$

A função *d*(*r*) depende do espaçamento da malha euleriana, *h*, e determina quais pontos entrarão ou não na interpolação. Neste caso, usou-se uma formulação para *d*(*r*) proposta por Peskin em [\(PESKIN,](#page-79-6) [1977\)](#page-79-6) também citada em [\(TRYGGVASON](#page-80-0) *et al.*, [2001\)](#page-80-0)

<span id="page-47-1"></span>
$$
d(r) = \begin{cases} \frac{1}{4} \left( 1 + \cos\left(\frac{\pi r}{2}\right) \right), & \text{se } |r| < 2\\ 0, & \text{se } |r| \ge 2 \end{cases} \tag{4.33}
$$

Uma outra opção para transferência de dados é a interpolação implementada na *Hig-Tree*, já citada anteriormente. O cálculo de uma propriedade na malha lagrangeana, por exemplo, é feito de forma semelhante à apresentada anteriormente

$$
u\left(\mathbf{x}^S\right) = \sum_{ijk \in \mathbf{N}(\mathbf{x}^S)} U\left(\mathbf{x}^{ijk}\right) \Omega_{ijk}^S,\tag{4.34}
$$

entretanto, o cálculo dos pesos Ω*<sup>S</sup> i jk* envolve a solução de um sistema semelhante ao apresentado na equação [\(4.8\)](#page-39-1). A matriz do sistema (denominada A) será diferente para cada ponto x *S* e o método utilizado para resolver o sistema necessita de uma decomposição QR [\(GOLUB; LOAN,](#page-78-5) [2012\)](#page-78-5). Uma decomposição QR de uma matriz consiste em decompor esta matriz em um produto de uma matriz Q ortogonal e uma matriz R triangular superior. Devido ao procedimento necessário para computar esta decomposição, as interpolações de MLS são custosas pois envolvem uma decomposição QR em cada ponto x *S* .

<span id="page-47-0"></span>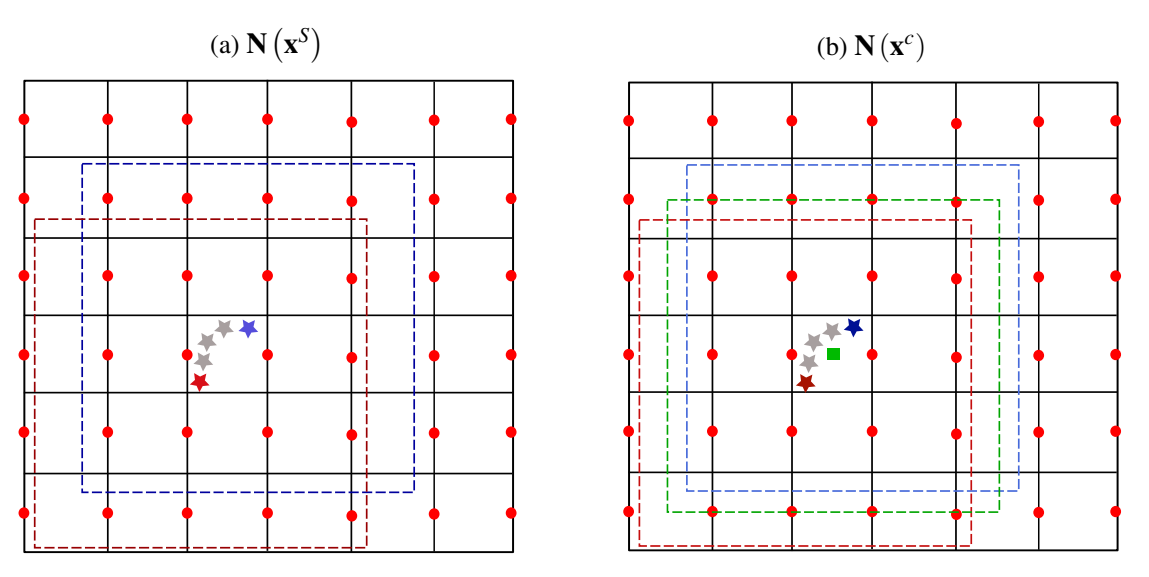

Figura 10 – Vizinhanças para interpolações, os pontos estrelados estão sobre a superfície

Fonte: Elaborada pelo autor.

Uma maneira de diminuir esse custo é fixar uma vizinhança por célula, uma vez que em cada célula da malha euleriana existem vários pontos da malha lagrangeana, assim, sendo N(x *c* ) a vizinhança de uma célula, tem-se

$$
u\left(\mathbf{x}^S\right) = \sum_{ijk \in \mathbf{N}(\mathbf{x}^c)} U\left(\mathbf{x}^{ijk}\right) \Omega_{ijk}^S\left(\mathbf{x}^S\right). \tag{4.35}
$$

Para o MLS, ainda é necessário calcular uma decomposição QR para cada ponto x *S* , mas utilizando interpolações de mínimos quadrados a matriz A de [\(4.8\)](#page-39-1) é fixa para qualquer x *S* . Deste modo, para pontos da malha lagrangeana que estão em uma mesma célula da malha euleriana, faz-se apenas uma decomposição QR, entretanto o cálculo dos pesos  $\Omega^S_{ijk}$  ainda depende de cada  $\mathbf{x}^S$ . A [Figura 10](#page-47-0) mostra os esquemas das vizinhanças por ponto ( $\mathbf{N}\left(\mathbf{x}^S\right)$ ) e por célula ( $\mathbf{N}\left(\mathbf{x}^c\right)$ ). Uma vez transferidas as velocidades da malha euleriana para lagrangeana, a nova configuração da malha lagrangeana foi calculada com o método de Euler de primeira ordem

$$
\mathbf{x}^{S}(t_{n+1}) = \mathbf{x}^{S}(t_{n}) + \Delta t u \left(\mathbf{x}^{S}, t_{n+1}\right). \tag{4.36}
$$

As velocidades calculadas nas facetas da malha euleriana devem ser transferidas para os vértices da malha lagrangeana com os procedimentos explicados. Para verificar essas interpolações, calculou-se um campo de velocidades

$$
u_1^{\infty}(x_1, x_2, x_3, t) = 2 \operatorname{sen} (2\pi t/3) \operatorname{sen}^2(\pi x_1) \operatorname{sen} (2\pi x_2) \operatorname{sen} (2\pi x_3)
$$
  
\n
$$
u_2^{\infty}(x_1, x_2, x_3, t) = -\operatorname{sen} (2\pi t/3) \operatorname{sen} (2\pi x_1) \operatorname{sen}^2(\pi x_2) \operatorname{sen} (2\pi x_3)
$$
  
\n
$$
u_3^{\infty}(x_1, x_2, x_3, t) = -\operatorname{sen} (2\pi t/3) \operatorname{sen} (2\pi x_2) \operatorname{sen} (2\pi x_2) \operatorname{sen}^2(\pi x_3)
$$
\n(4.37)

na malha euleriana e transferiu-se esses valores para malha lagrangeana. Como é conhecida a expressão do campo de velocidades, o valor transferido para um vértice da malha lagrangeana foi comparado com o valor do campo calculado naquele vértice. O cálculo do erro foi feito da seguinte forma

$$
E_{i} = \begin{bmatrix} E_{i}^{1} \\ E_{i}^{2} \\ E_{i}^{3} \\ \vdots \\ E_{i}^{N_{S}} \end{bmatrix} \qquad E = \|E_{1}\|_{\infty} + \|E_{2}\|_{\infty} + \|E_{3}\|_{\infty}, \qquad (4.38)
$$

em que

$$
E_i^S = \left| u_i^{\infty} \left( \mathbf{x}^S \right) - u_i \left( \mathbf{x}^S \right) \right| \quad \text{em que} \quad i = 1, 2, 3 \quad \text{e} \quad S = 1, \dots, N_S, \tag{4.39}
$$

em que *N<sup>S</sup>* é o número de pontos na superfície.

O teste apresentado foi feito para dois casos de malha euleriana, uma uniforme e outra com mais de um nível de refinamento. A [Figura 11](#page-49-0) mostra os esquemas de malha lagrangeana e euleriana usados para esse teste. Na [Figura 11a](#page-49-0) tem-se a malha euleriana uniforme e na [Figura 11b](#page-49-0) a malha euleriana com mais de um nível de refinamento.

A [Figura 12](#page-49-1) mostra os gráficos de ordem obtidos para os dois esquemas de malhas utilizados. A sigla TRY é referente à interpolação [\(4.31\)](#page-46-1), MLS2 à interpolação de mínimos quadrados móveis com polinômio interpolador de ordem 2 e LS2 à interpolação de mínimos quadrados com polinômio interpolador de ordem 2. Para o caso da malha euleriana com mais de um nível de refinamento testou-se apenas as interpolações MLS2 e LS2 que obtiveram ordem maior no teste com a malha euleriana uniforme.

<span id="page-49-0"></span>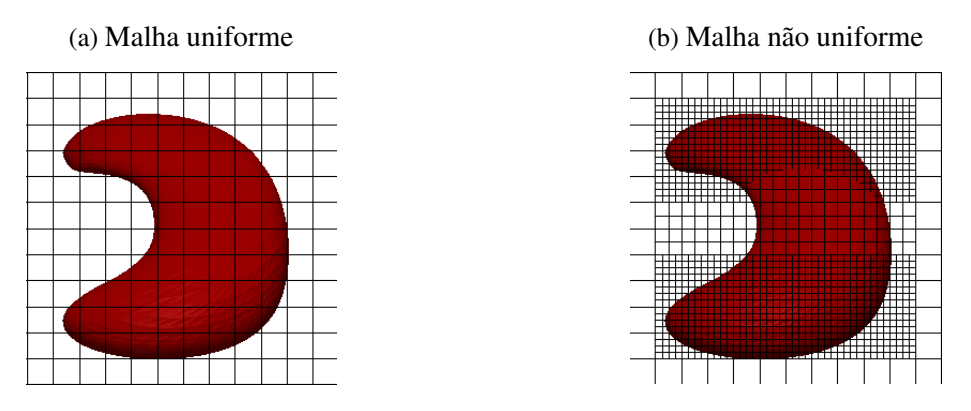

Figura 11 – Esquemas de malhas para testes.

Fonte: Elaborada pelo autor.

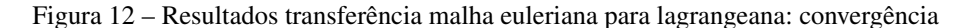

<span id="page-49-1"></span>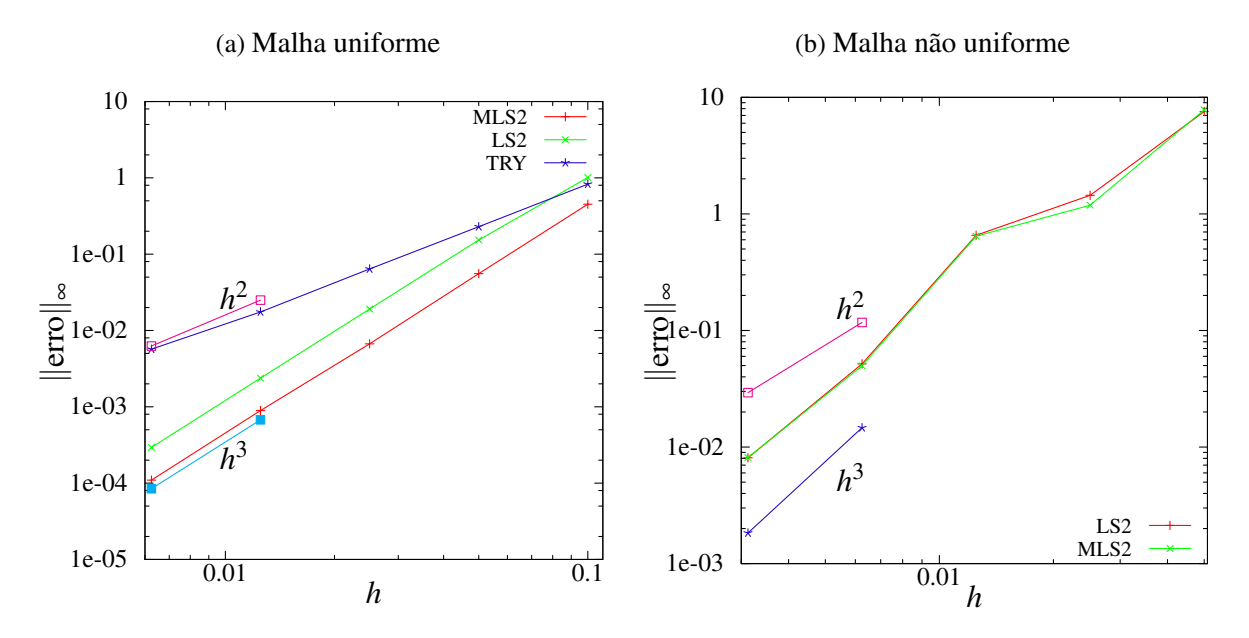

Fonte: Elaborada pelo autor.

Para o caso da malha uniforme, a ordem obtida para as interpolações MLS2 e LS2 estão de acordo com o esperado. Como o polinômio interpolador usado é de ordem dois o erro da interpolação final deve ser de ordem três. Para o caso da interpolação TRY a ordem obtida foi próxima de dois. Finalmente, no caso da malha não uniforme a ordem fica entre dois e três, acredita-se que isso acontece pois há pontos da malha lagrangeana que compartilham níveis de refinamento diferentes da malha euleriana.

#### **4.4.2 Malha lagrangeana para euleriana**

As informações transferidas da malha lagrangeana para malha euleriana, geralmente são calculadas nos elementos triangulares da malha lagrangeana (considerando três dimensões) e transferidos para as facetas ou células da malha euleriana. Como a tensão superficial é uma

propriedade geométrica da malha lagrangeana e não está alinhada com os graus de liberdade da malha euleriana, é preciso transferir de alguma forma esta informação, de modo a poder utilizá-la na discretização do termo de tensão superficial na equação [\(4.13\)](#page-41-0). Será utilizado aqui o procedimento de espalhamento proposto por [Tryggvason](#page-80-0) *et al.* [\(2001\)](#page-80-0), que consiste em calcular a propriedade espalhada φ*i jk* em termos de φ*<sup>S</sup>*

<span id="page-50-0"></span>
$$
\phi_{ijk} = \sum_{S} \phi_S \omega_{ijk}^{S} \frac{\Delta S}{h_1 h_2 h_3}
$$
\n(4.40)

em que ∆*S* é a área de um elemento da superfície e ω *S i jk* é calculado como mostrado em [\(4.32\)](#page-46-2) e [\(4.33\)](#page-47-1).

Diferente da primeira interpolação apresentada na equação [\(4.31\)](#page-46-1) (feita dos pontos do centro das facetas da malha euleriana para os vértices da malha lagrangeana), a equação [\(4.40\)](#page-50-0) tem o termo adicional <sup>∆</sup>*<sup>S</sup> h*1*h*2*h*<sup>3</sup> , pois a propriedade φ*<sup>S</sup>* é calculada em um elemento de área da malha lagrangeana e transferida para um elemento de volume da malha euleriana.

O teste realizado para verificar a transferência de informação consistiu em analisar as células eulerianas em um plano de corte passando pelo centro da esfera citada anteriormente. Espera-se um comportamento semelhante a uma função delta de Dirac para os valores da tensão na malha euleriana. Ou seja, distante da superfície esses valores devem ser nulos e, nas células mais próximas da esfera, os valores devem aumentar atingindo um pico quando passa pela superfície.

A [Figura 13](#page-51-0) e a [Figura 14](#page-52-0) mostram dois resultados para o teste de transferência citado usando uma malha euleriana uniforme. A primeira é referente a um espalhamento considerando uma vizinhança em torno do ponto de interesse (para onde será transferida a informação) dependente do espaçamento da malha euleriana e a segunda leva em consideração uma vizinhança fixa de  $\varepsilon = 0.05$ . No primeiro caso, a medida que a vizinhança diminui (número de pontos da malha euleriana aumenta), o valor máximo da tensão aumenta, ou seja, há um comportamento semelhante às aproximações da função delta de Dirac quando ε tende a zero (espaçamento da malha euleriana vai diminuindo). Já no segundo, independente da quantidade de pontos da malha euleriana, os valores máximos para os três casos estão próximos, pois a vizinhança mantém o mesmo raio (ε fixo) e neste caso há convergência da função de espalhamento discreta para uma função suave  $\delta_{\varepsilon}$ . Esses resultados foram considerados dentro do esperado.

#### **4.5 Função indicadora**

Outro momento em que a interação entre as malhas euleriana e lagrageana é importante é no cálculo da função indicadora, neste trabalho utilizou-se a transformada do ponto mais próximo (CPT, do inglês *Closest Point Transform*). Esta função (uma aproximação da função Heaviside) permite mapear a malha lagrangeana na malha euleriana através de um campo de distâncias relacionado com a malha euleriana. Cada célula da malha euleriana recebe um determinado

<span id="page-51-0"></span>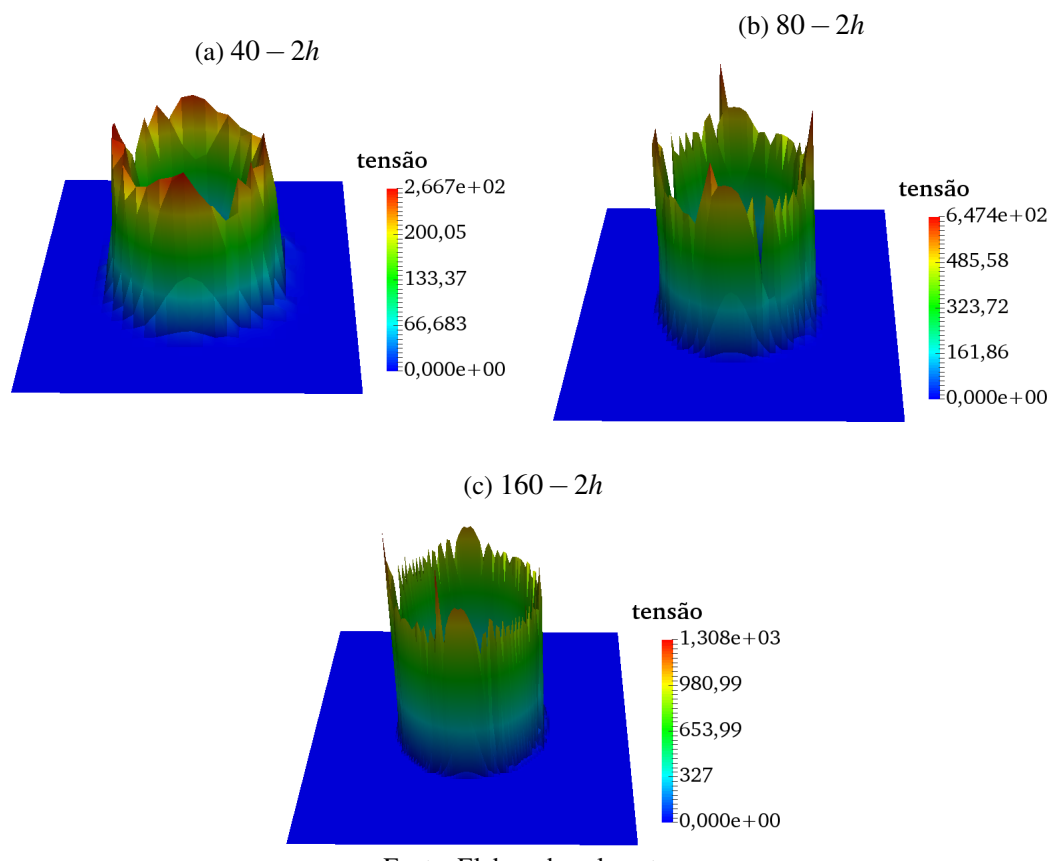

Figura 13 – Espalhamento da tensão superficial: vizinhança ε = 2*h*

Fonte: Elaborada pelo autor.

valor, ao encontrar a iso-superfície correspondente à distância zero, o formato representado pela malha lagrangeana é reproduzido.

O procedimento prático para o cálculo da função indicadora é composto pelas seguintes etapas: cálculo do mapa lagrangeano, que associa os elementos da malha lagrangeana às respectivas células da malha euleriana; inicialização da função indicadora em que células fora da interface recebem um valor −ξ e células dentro da interface recebem ξ ; cálculo do campo de distâncias entre elementos da malha lagrangeana e células da malha euleriana e cálculo da aproximação da função Heaviside *H*. O mapa lagrangeano é dado pela própria estrutura da *Hig-Tree*, uma vez que esta permite recuperar qualquer célula da malha euleriana que contenha um ponto arbitrário no espaço. Deste modo, para cada elemento da malha lagrangeana (vértice, aresta ou triângulo), definida a posição do mesmo, é fácil saber em que célula euleriana ele está inserido e realizar a inicialização da função indicadora.

Para o campo de distâncias, calcula-se a distância do centro de uma célula euleriana até um elemento da malha lagrangeana considerando o centróide do triângulo, o ponto médio da aresta ou um vértice. Para isso, faz-se uma vizinhança em torno de cada elemento da malha lagrangeana com espessura α, as células eulerianas nesta vizinhança recebem um valor de distância ϕ relativo ao elemento lagrangeano em questão. Se uma célula euleriana pertence a

<span id="page-52-0"></span>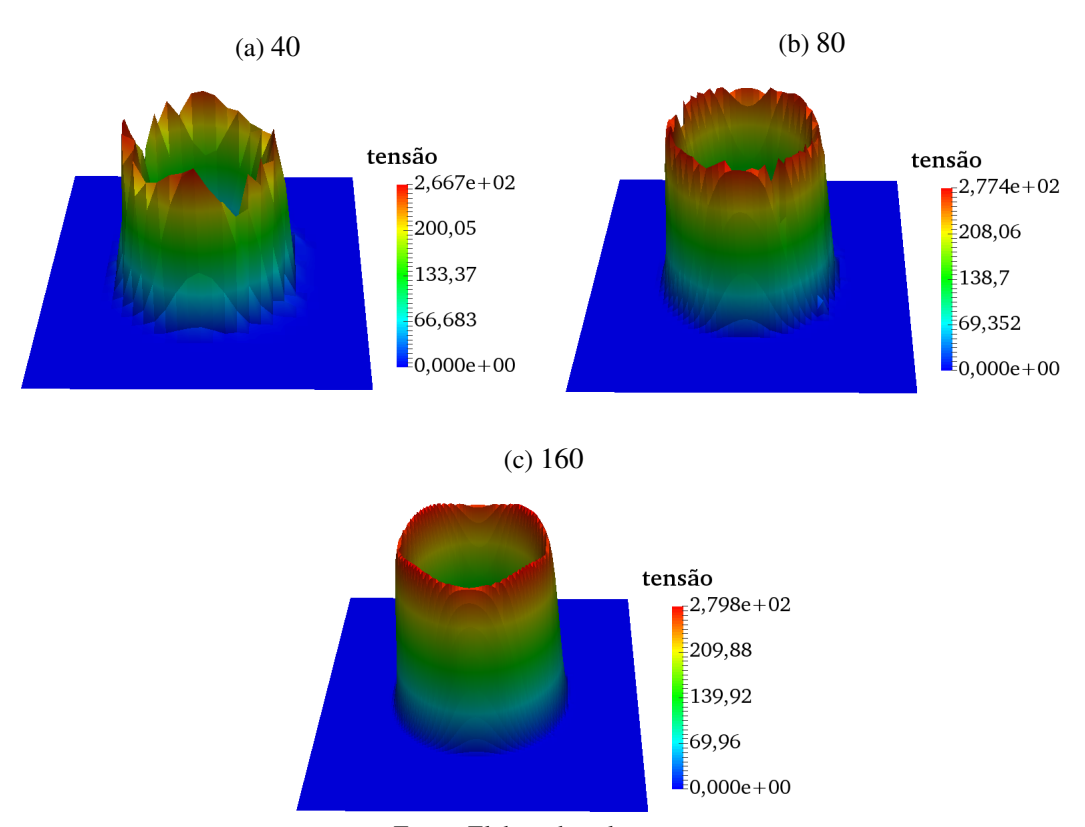

Figura 14 – Espalhamento da tensão superficial: vizinhança  $\varepsilon = 0.05$ 

Fonte: Elaborada pelo autor.

mais de uma vizinhança, a menor distância calculada é mantida. Finalmente, com os valores de ϕ, calcula-se a aproximação da função Heaviside usando

$$
H_{\alpha}(\varphi) = \begin{cases} 0 & \text{se } \varphi < -\alpha \\ \frac{1}{2} \left[ 1 + \frac{\varphi}{\alpha} + \frac{1}{\pi} \operatorname{sen} \left( \frac{\pi \varphi}{\alpha} \right) \right] & \text{se } |\varphi| \le \alpha \\ 1 & \text{se } \varphi > \alpha \end{cases} \tag{4.41}
$$

a função  $H_{\alpha}(\varphi)$  é calculada no centro das células eulerianas.

Com a função  $H_{\alpha}(\varphi)$  definida, fica fácil calcular a distribuição de  $\rho$  e  $\mu$ 

$$
\rho(\varphi) = \rho_1 H_\alpha(\varphi) + \rho_0 (1 - H_\alpha(\varphi)) e \n\mu(\varphi) = \mu_1 H_\alpha(\varphi) + \mu_0 (1 - H_\alpha(\varphi))
$$
\n(4.42)

em que o subescrito 1 determina uma fase do escoamento e o subescrito 0 outra . Dada uma forma de superfície inicial conhecida (uma esfera, ou elipse por exemplo), a inicialização da função indicadora é feita analiticamente, ou seja, determina-se as células que estão dentro ou fora da superfície usando a equação que descreve aquela superfície e depois calcula-se o campo de distâncias e  $H_{\alpha}(\varphi)$  normalmente. A iso-superfície que coincide com a forma da interface acontece quando  $H_{\alpha}(\varphi) = 0.5$ , assim, dada uma configuração em um tempo qualquer da malha lagrangeana que já esteja com a função *H*α(ϕ) calculada, a reinicialização da função indicadora

acontece fazendo os valores menores que 0.5 receberem −ξ e os maiores ou iguais que 0.5 recebem ξ .

<span id="page-53-0"></span>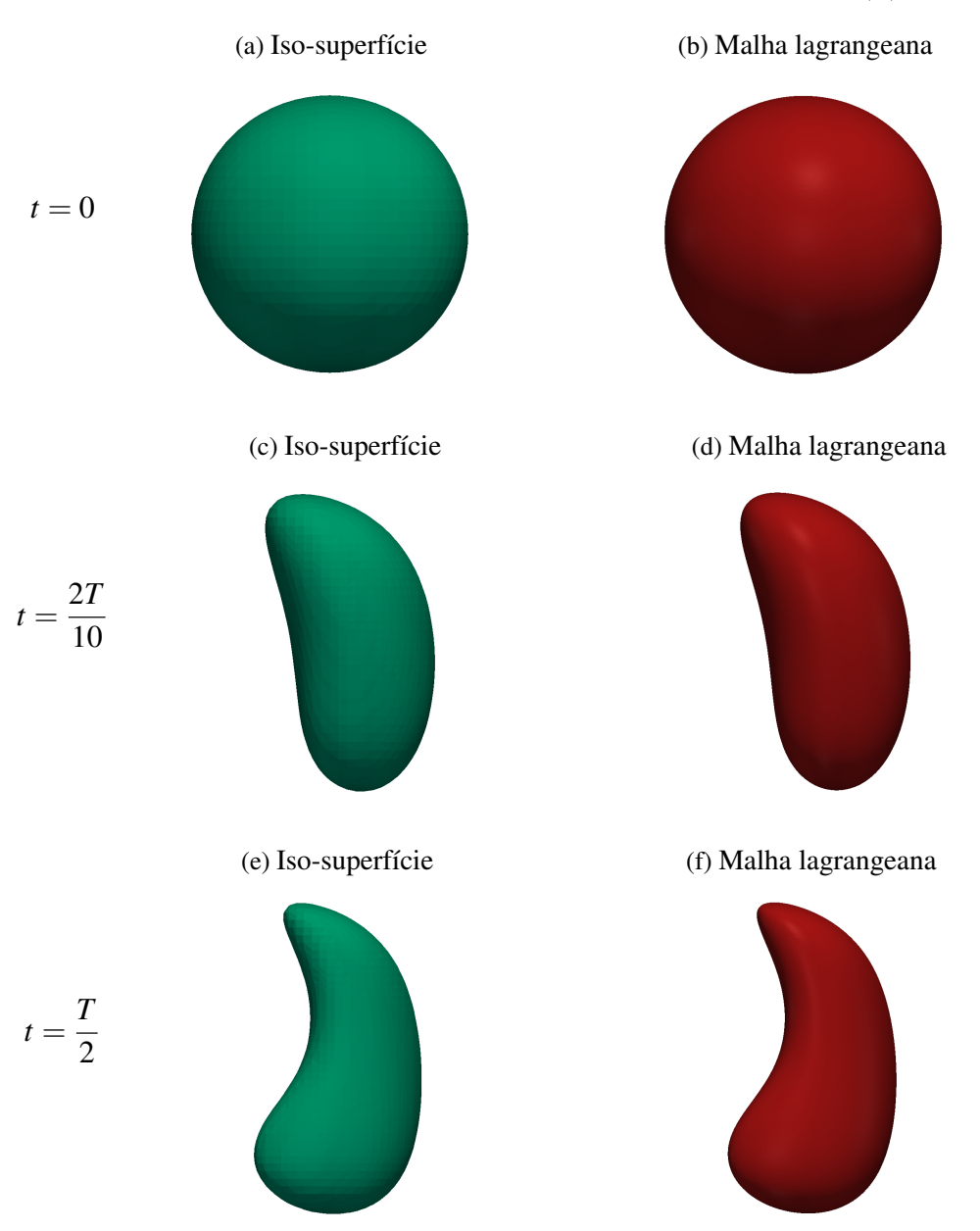

Figura 15 – Evolução da simulação para verificação da função *H*α(ϕ)

Fonte: Elaborada pelo autor.

Para verificar o cálculo de  $H_{\alpha}(\varphi)$ , interpolou-se um campo de velocidades da malha euleriana para malha lagrangeana

$$
u_1(x_1, x_2, x_3, t) = \cos\left(\frac{\pi t}{T}\right) \operatorname{sen}^2(\pi x_1) \left(\operatorname{sen}\left(2\pi x_3\right) - \operatorname{sen}\left(2\pi x_2\right)\right)
$$
  
\n
$$
u_2(x_1, x_2, x_3, t) = \cos\left(\frac{\pi t}{T}\right) \operatorname{sen}^2(\pi x_2) \left(\operatorname{sen}\left(2\pi x_1\right) - \operatorname{sen}\left(2\pi x_3\right)\right) , \qquad (4.43)
$$
  
\n
$$
u_3(x_1, x_2, x_3, t) = \cos\left(\frac{\pi t}{T}\right) \operatorname{sen}^2(\pi x_3) \left(\operatorname{sen}\left(2\pi x_2\right) - \operatorname{sen}\left(2\pi x_1\right)\right)
$$

em seguida, a malha lagrangeana foi movida com as velocidades interpoladas e calculou-se a função indicadora  $H_{\alpha}(\varphi)$  em cada célula euleriana considerando  $\alpha = 2h$ , em que *h* é o espaçamento da malha euleriana. O cálculo de  $H_{\alpha}(\varphi)$  é feito a cada passo de tempo durante a simulação com o campo de velocidades apresentado. Finalmente, extraiu-se a iso-superfície referente a  $H_{\alpha}(\varphi) = 0.5$  em diferentes momentos da simulação e esta foi comparada com a forma da malha lagrangeana. A [Figura 15](#page-53-0) mostra essa comparação.

### **4.6 Algoritmo**

No decorrer da simulação, é essencial a comunicação entre as malhas euleriana e lagrangeana, uma vez que é necessário transferir dados a respeito da tensão superficial da malha lagrangeana para malha euleriana e transferir dados a respeito da velocidade da malha euleriana para malha lagrangeana. A função indicadora  $H_{\alpha}(\varphi)$  é usada para atualizar a distribuição das propriedades físicas (que variam de uma fase para outra) a cada passo de tempo, isso é necessário pois, cada vez que a interface é movida, regiões que pertenciam à uma fase podem passar a pertencer a outra fase. Pode-se resumir o método como a seguinte sequência de procedimentos no algoritmo [Algoritmo 1.](#page-54-0)

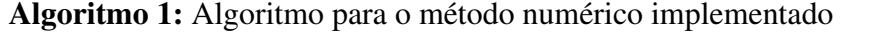

<span id="page-54-0"></span>Input: Condições iniciais e de fronteira

<sup>1</sup> repeat

- <sup>2</sup> Localizar a interface usando a função indicadora.
- <sup>3</sup> Definir (ou atualizar) as propriedades físicas.
- <sup>4</sup> Calcular a força de tensão superficial na malha lagrangeana.
- <sup>5</sup> Transferir a informação de tensão superficial para malha euleriana.
- <sup>6</sup> Resolver as equações de Navier-Stokes.
- <sup>7</sup> Interpolar a velociade da malha euleriana para malha lagrangeana.
- <sup>8</sup> Atualizar a posição da interface.
- <sup>9</sup> until *final da simulação*;

#### **4.7 Passo de tempo**

Para garantir a estabilidade do método numérico, devido a discretização temporal explícita das equações governantes, é necessário impor limites para o passo de tempo ∆*t*. Segundo [Tryggvason, Scardovelli e Zaleski](#page-80-3) [\(2011\)](#page-80-3), o fato do termo difusivo (mostrado em [\(4.9\)](#page-40-0)) ser discretizado com um esquema explícito de segunda ordem requer que

<span id="page-54-1"></span>
$$
\Delta t < \frac{1}{6} \frac{\rho h^2}{\mu},\tag{4.44}
$$

em que *h* é o menor espaçamento da malha, neste caso a constante  $\frac{1}{6}$  é referente a um problema em três dimensões, para duas dimensões usa-se  $\frac{1}{4}$ . Além disso, também há a condição de Courant, Friedrichs e Lewy (CFL)

<span id="page-55-0"></span>
$$
\Delta t < \frac{h}{\|\mathbf{u}\|_{\infty}},\tag{4.45}
$$

esta condição determina que ∆*t* deve ser pequeno suficiente para que uma partícula não atravesse mais de uma célula a cada passo de tempo. Finalmente, há, segundo [Brackbill, Kothe e Zemach](#page-78-3) [\(1992\)](#page-78-3), influência da tensão superficial no limite de ∆*t*, deste modo

<span id="page-55-1"></span>
$$
\Delta t < \sqrt{\frac{\rho h^3}{2\pi \gamma}},\tag{4.46}
$$

dentre [\(4.44\)](#page-54-1), [\(4.45\)](#page-55-0) e [\(4.46\)](#page-55-1) deve-se escolher o mais restritivo para ∆*t*.

# CAPÍTULO 5

# **VERIFICAÇÃO E RESULTADOS**

Este capítulo apresenta os resultados obtidos com o código desenvolvido neste trabalho. São mostradas simulações de problemas monofásicos e multifásicos, em ambos casos simulou-se escoamentos incompressíveis com fluidos newtonianos. No primeiro caso, o intuito foi verificar a solução das equações de Navier Stokes na malha euleriana. Para isso, utilizou-se uma solução manufaturada para avaliar a convergência do método de projeção incremental e não incremental.

Para as simulações do problema multifásico, procurou-se avaliar a dinâmica do código quando inseridos os efeitos de tensão superficial. Foram realizados testes para observar o surgimento de correntes parasitas devido à presença de tensão superficial (bolha estática) e avaliar a dinâmica da tensão superficial e dissipação viscosa (bolha oscilante). Finalmente, foram feitos alguns testes presentes na literatura de ascensão de bolhas.

### **5.1 Verificação do código monofásico**

Foi feita a verificação do código monofásico, em que é simulado um escoamento de apenas um fluido incompressível na malha euleriana usando as equações de Navier-Stokes [\(3.8\)](#page-31-0) sem o termo que modela a tensão superficial, uma vez que não há presença de interfaces e forças de corpo. Para isso utilizou-se a técnica de solução manufaturada [\(SALARI; KNUPP,](#page-79-7) [2000\)](#page-79-7) que fornece uma solução exata para um conjunto de equações diferenciais. Dada uma equação diferencial, impõe-se uma solução para as variáveis (no caso as velocidades em *x*1, *x*<sup>2</sup> e *x*<sup>3</sup> e pressão), aplica-se os operadores diferenciais e determina-se um termo fonte que forçará a equação diferencial ter a solução previamente escolhida. Este procedimento, conhecido como método de solução manufaturada (MMS, do inglês *Method of Manufactured Solution*), é um procedimento para a verificação de métodos numéricos.

Para essa verificação usou-se a forma adimensional das equações [\(3.8\)](#page-31-0). Para adimensio-

nalizar as equações, define-se as variáveis adimensionais

$$
\rho = \rho_0 \bar{\rho}, \quad \mu = \mu_0 \bar{\mu}, \quad p = \rho_0 U \bar{p}, \quad x = L\bar{x}, \quad \mathbf{u} = U\bar{\mathbf{u}} \quad \text{e} \quad t = \frac{L}{U}\bar{t}, \quad (5.1)
$$

em que ρ0, µ0, *L* e *U* são valores de referência para massa específica, viscosidade, comprimento e velocidade respectivamente. Substituindo as variáveis dimensionais pelas adimensionais em [\(3.8\)](#page-31-0), desconsiderando os termos que modelam a tensão superficial e as forças de corpo, tem-se

$$
\bar{\rho}\frac{\partial \bar{\mathbf{u}}}{\partial t} + \bar{\rho}\bar{\mathbf{u}} \cdot (\nabla \bar{\mathbf{u}}) = -\nabla \bar{P} + \frac{1}{Re}\nabla \cdot \bar{\mu} (\nabla \bar{\mathbf{u}} + \nabla^T \bar{\mathbf{u}}) + \mathbf{r}\mathbf{h}\mathbf{s},\tag{5.2}
$$

em que rhs será o termo fonte a ser determinado para solução manufaturada e *Re* é um número adimensional conhecido como número de Reynolds (Re) definido por

<span id="page-57-2"></span><span id="page-57-1"></span><span id="page-57-0"></span>
$$
Re = \frac{\rho_0 L U}{\mu_0}.
$$
\n(5.3)

Dependendo do valor do número de Reynolds, a carcaterização do escoamento muda, por exemplo, um escoamento com número de Reynolds inferior a um Reynolds crítico (geralmente 2000) é caracterizado como laminar. Para números de Reynolds entre 2000 e 2400 aproximadamente tem-se um escoamento de transição entre o laminar e o turbulento, se o número de Reynolds for maior que 2400 tem-se um escoamento turbulento. Em se tratando das forças predominantes no escoamento, para *Re* < 1 forças viscosas são predominantes, enquanto que, para *Re* > 1, há predominância de forças inerciais.

As soluções exatas escolhidas para essa verificação foram

$$
u_1^{\infty}(x_1, x_2, x_3, t) = \operatorname{sen}^2(2\pi x_1 + 2\pi x_2 + 2\pi x_3 + t)
$$
  
\n
$$
u_2^{\infty}(x_1, x_2, x_3, t) = -\cos^2(2\pi x_1 + 2\pi x_2 + 2\pi x_3 + t)
$$
  
\n
$$
u_3^{\infty}(x_1, x_2, x_3, t) = 2\cos^2(2\pi x_1 + 2\pi x_2 + 2\pi x_3 + t)
$$
  
\n
$$
p^{\infty}(x_1, x_2, x_3, t) = \cos(2\pi x_1 + 2\pi x_2 + 2\pi x_3 + t)
$$
\n(5.4)

e as componentes do termo fonte rhs são dadas por

$$
rhs_1(x_1, x_2, x_3, t) = \frac{1}{Re} \{-24\pi^2 \cos [2t + 4\pi (x_1 + x_2 + x_3)] +
$$
  
\n
$$
2Re[-\pi + (1 + 2\pi) \cos (t + 2\pi (x_1 + x_2 + x_3))]
$$
  
\n
$$
shs_2(x_1, x_2, x_3, t) = \frac{1}{Re} \{-24\pi^2 \cos [2t + 4\pi (x_1 + x_2 + x_3)] +
$$
  
\n
$$
2Re[-\pi + (1 + 2\pi) \cos (t + 2\pi (x_1 + x_2 + x_3))]
$$
  
\n
$$
shs_3(x_1, x_2, x_3, t) = \frac{1}{Re} \{48\pi^2 \cos [2t + 4\pi (x_1 + x_2 + x_3)]\}
$$
  
\n
$$
2Re[-\pi + (2 + 4\pi) \cos (t + 2\pi (x_1 + x_2 + x_3))]
$$
  
\n
$$
= \frac{2Re[-\pi + (2 + 4\pi) \cos (t + 2\pi (x_1 + x_2 + x_3))]
$$
  
\n
$$
= \frac{1}{Re} \{48\pi^2 \cos [2t + 4\pi (x_1 + x_2 + x_3)]\}
$$

Para a obtenção de rhs foram consideradas simplificações em [\(5.2\)](#page-57-0), uma vez que o escoamento considerado é monofásico e incompressível, ou seja, não há variação de  $\rho$  nem  $\mu$ . Para realizar as simulações foram usadas malhas uniformes em um cubo unitário, além disso utilizou-se malhas mais refinadas para realizar um estudo da convergência dos métodos.

O número de células *N* em cada direção das malhas utilizadas para este teste foram 16, 32 e 64, deste modo os valores do espaçamento espacial *h* de cada uma dessas malhas foram 0.0625, 0.03125 e 0.015625 respectivamente. O erro das velocidades *E*<sup>u</sup> calculado para avaliar a convergência dos métodos foi dado por

$$
E_{u_i} = ||u_i^{\infty} - u_i||_2, \quad i = 1, 2, 3,
$$
\n(5.6)

em que  $u_i^{\infty}$ ,  $i = 1, 2, 3$  é a solução exata dada por [\(5.4\)](#page-57-1),  $u_i$ ,  $i = 1, 2, 3$  é a solução numérica e  $\|.\|_2$ é a norma dada de acordo com [LeVeque](#page-79-2) [\(2007\)](#page-79-2) por

$$
||u_i^{\infty} - u_i||_2 = \left(h \sum_{j=1}^N \left|u_i^{\infty}(\mathbf{x}_j) - u_i(\mathbf{x}_j)\right|^2\right)^{\frac{1}{2}},
$$
\n(5.7)

em que *h* é o espaçamento da malha euleriana, *N* é o número de pontos e x*<sup>j</sup>* são os pontos onde a função discreta *u<sup>i</sup>* é calculada, analogamente fez-se o cálculo de erro para a pressão *Ep*. As [Tabela 2a](#page-58-0) e [Tabela 2b](#page-58-0) mostram os erros *Eu<sup>i</sup>* e *E<sup>p</sup>* para os métodos de projeção incremental e não incremental.

Tabela 2 – Teste de convergência, erros calculados.

<span id="page-58-0"></span>

| N         | 16        | 32          | 64         |
|-----------|-----------|-------------|------------|
| $E_{u_1}$ | 1.78 E-2  | 3.82 E-3    | 9.38 E-4   |
| $E_u$     | $1.76E-2$ | 3.83 E-3    | 9.38 E-4   |
| $E_{u}$   | 3.32 E-2  | $7.36E - 3$ | $1.80 E-3$ |
| $E_p$     | 4.69 E-1  | $1.03 E-1$  | 2.84 E-2   |

(a) Projeção incremental.

(b) Projeção não incremental.

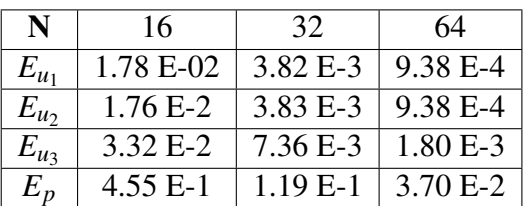

Fonte: Dados da pesquisa.

Tabela 3 – Teste de convergência, ordem numérica para pressão.

<span id="page-58-1"></span>(a) Projeção incremental.

| N         | 16 | 32   | 64   |
|-----------|----|------|------|
| $O_{u_1}$ |    | 2.22 | 2.12 |
| $O_{u_2}$ |    | 2.20 | 2.11 |
| $O_{u_3}$ |    | 2.17 | 2.10 |
|           |    | 2.19 | 2.02 |

(b) Projeção não incremental.

|           | 16 | 32   | 64   |
|-----------|----|------|------|
| $O_{u_1}$ |    | 2.22 | 2.12 |
| $O_{u_2}$ |    | 2.20 | 2.11 |
| $O_{u_3}$ |    | 2.17 | 2.10 |
| $O_p$     |    | 1.93 | 1.81 |

Fonte: Dados da pesquisa.

Com os dados da [Tabela 2](#page-58-0) é possível calcular as ordens de convergência para o cálculo da pressão (*Op*) e velocidades (*Ou<sup>i</sup>* ) para os dois métodos de projeção. Esses valores são apresentados na [Tabela 3,](#page-58-1) para as velocidades ambos métodos obtiveram ordem 2, o que já era esperado. Já para pressão, o método de projeção incremental teve melhor ordem, somando isto ao fato de que esse método tem ordem *O* δ*t* 2 para segregação, o método de projeção incremental foi escolhido para resolver as equações de Navier-Stokes nos testes seguintes.

## **5.2 Verificação do código multifásico**

A seguir são apresentadas as verificações para o código multifásico. Para isso, foram feitas simulações com o intuito de verificar o cálculo de tensão superficial, correntes espúrias e distribuição de forças na interface entre dois fluidos imiscíveis. Realizou-se testes conhecidos na literatura tais como o teste da bolha estática e o teste da bolha oscilante, além disso, foram feitas algumas ascensões de bolhas.

#### **5.2.1 Bolha estática**

O teste da bolha estática foi feito para verificar o cálculo da pressão interna da bolha e correntes espúrias que surgem devido a presença de tensão superficial. Para este teste, simulou-se uma bolha imersa em um fluido com velocidade inicial igual a zero e ausência de gravidade. O esperado é que a bolha não se mova, ou seja, fique estática e o campo de velocidades seja nulo, porém devido aos erros numéricos causados pelo desbalanço da tensão superficial, surgem campos de velocidades não físicos diferentes de zero [\(SINGH; SHYY,](#page-79-8) [2006\)](#page-79-8).

Os dois números adimensionais que caracterizam este tipo de simulação são os números de Laplace (La) e Capilaridade (Ca) dados por

$$
La = \frac{\gamma \rho D}{\mu^2} \quad e \quad Ca = \frac{\|\mathbf{u}\|_{\infty} \mu}{\gamma}, \tag{5.8}
$$

em que  $\|\mathbf{u}\|_{\infty}$  é a velocidade máxima em magnitude do campo de velocidades [\(SHIN; JURIC,](#page-79-9) [2002\)](#page-79-9) e *D* é o diâmetro da bolha. O número de Laplace representa a razão entre a tensão superficial e a dissipação dentro de um fluido, enquanto o número de Capilaridade representa os efeitos das forças viscosas e tensão superficial ao longo da interface entre dois fluidos imiscíveis. Para números de Capilaridade pequenos há predomínio da tensão superficial e para números de Capilaridade grandes as forças viscosas são mais relevantes.

Como não há forças externas nem viscosas, a tensão superficial faz com que a bolha permaneça esférica. Sendo assim, é possível calcular o salto de pressão analítico entre o exterior e o interior da bolha. Esse salto é dado pela equação e Young-Laplace [\(BRACKBILL; KOTHE;](#page-78-3) [ZEMACH,](#page-78-3) [1992\)](#page-78-3)

<span id="page-59-0"></span>
$$
\Delta p = \gamma \kappa \tag{5.9}
$$

em que κ é a curvatura média da esfera dada por [\(4.29\)](#page-45-2), portanto

$$
\Delta p = \gamma \left(\frac{2}{R}\right),\tag{5.10}
$$

onde *R* é o raio da esfera.

Os dados para simulação do teste da bolha estática, visando analisar as correntes espúrias (campos de velocidade diferentes de zero), foram: massa específica da bolha  $\rho_b = 1g/cm^3$  e do meio contínuo ρ*<sup>f</sup>* = 0.5*g*/*cm*<sup>3</sup> e coeficiente de tensão superficial γ = 5*dyn*/*cm* em um domínio  $1cm \times 1cm \times 1cm$  com raio da bolha  $R = 0.25cm$ . Variou-se a viscosidade para obter diferentes números de Laplace e, ao final da simulação, com a velocidade máxima em magnitude do campo de velocidades obtido, calculou-se os números de Capilaridade respectivos.

Os resultados foram comparados com os valores obtidos por [Pivello](#page-79-5) [\(2012\)](#page-79-5) e [Singh](#page-79-10) *[et al.](#page-79-10)* [\(2005\)](#page-79-10). Testou-se duas malhas uniformes diferentes com *N* = 25 e *N* = 50 células em cada direção, os números de Laplace escolhidos foram 1.2, 12, 120, 1200 e 12000 com valores de µ correspondentes de 1.44*g*/(*s*.*cm*), 0.46*g*/(*s*.*cm*), 0.144*g*/(*s*.*cm*), 0.046*g*/(*s*.*cm*) e 0.0144*g*/(*s*.*cm*). Finalmente, o método para discretização temporal escolhido foi o da projeção incremental e utilizou-se condição de contorno *no-slip*.

Tabela 4 – Números de Capilaridade para diferentes números de Laplace.

<span id="page-60-0"></span>(a) Números de Capilaridade obtidos neste trabalho.

|       | $N = 25$  | $N = 50$  |
|-------|-----------|-----------|
| La    |           | Ca        |
| 1.2.  | 5.68 E-04 | 4.23 E-04 |
| 12    | 4.74 E-04 | 4.35 E-04 |
| 120   | 5.68 E-04 | 4.23 E-04 |
| 1200  | 1.71 E-04 | 4.06 E-04 |
| 12000 | 1.97 E-04 | 1.46 E-04 |

Fonte: Dados da pesquisa.

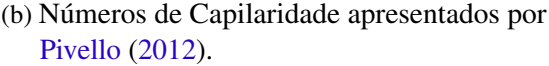

| La    | Ca         |
|-------|------------|
| 1.2   | 9.84 E-04  |
| 12    | 1.17 E-03  |
| 120   | 1.08 E-03  |
| 1200  | $1.09E-03$ |
| 12000 | 8.76 E-04  |
|       |            |

Fonte: [Pivello](#page-79-5) [\(2012\)](#page-79-5).

<span id="page-60-1"></span>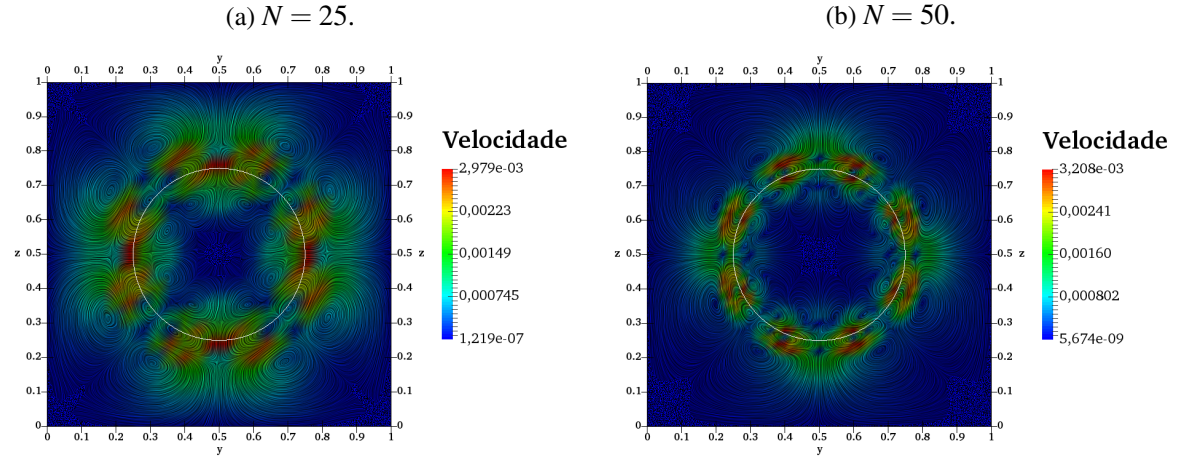

Figura 16 – Campos vetoriais da velocidade (magnitude),  $\mu = 0.46g/(s.cm)$ .

Fonte: Elaborada pelo autor.

A [Tabela 4a](#page-60-0) mostra os resultados para os números de Capilaridade obtidos neste trabalho, cuja ordem é *O* 10−<sup>4</sup> , que está de acordo com os dados de [Pivello](#page-79-5) [\(2012\)](#page-79-5), apresentados na [Tabela 4b,](#page-60-0) e com os dados reportados por [Singh](#page-79-10) *et al.* [\(2005\)](#page-79-10). As [Figura 16a](#page-60-1) e [Figura 16b](#page-60-1) mostram um corte do domínio em que é possível observar as correntes espúrias em torno da bolha. Como esperado, as áreas de maior magnitude da velocidade estão próximas da interface enquanto, no restante do domínio, a magnitude aproxima-me de zero.

Para avaliar o salto de pressão ∆*p*, fez-se simulações com os seguintes dados: massa específica da bolha  $\rho_b = 1g/cm^3$  e do meio contínuo  $\rho_f = 0.5g/cm^3$  e coeficiente de tensão superficial  $\gamma = 23.61 \frac{dyn}{cm}$  em um domínio  $6cm \times 6cm \times 6cm$  com raio da bolha  $R = 2cm$ . Foram usadas duas malhas diferentes com 20 e 40 células em cada direção e para discretização temporal usou-se o método da projeção incremental.

Figura 17 – Salto de pressão,  $\mu = 1.98g/(s.cm)$ .

<span id="page-61-0"></span>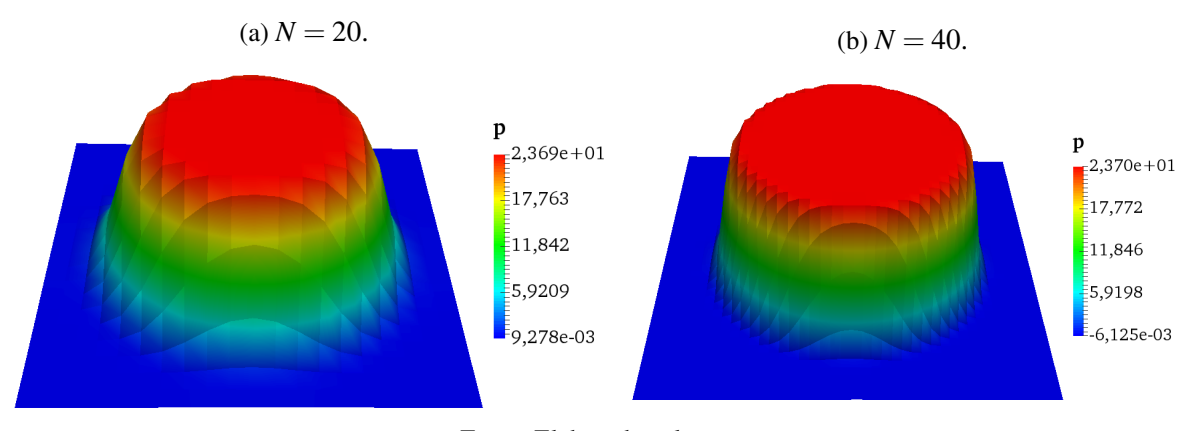

Fonte: Elaborada pelo autor.

O salto de pressão esperado para esse conjunto de dados, segundo a equação [\(5.10\)](#page-59-0), é ∆*p* = 23.61*dyn*/*cm*<sup>3</sup> . As [Figura 17a](#page-61-0) e [Figura 17b](#page-61-0) mostram os resultados obtidos do salto de pressão para ambas malhas testadas, nos dois casos o salto está próximo de 23.69*dyn*/*cm*<sup>3</sup> , que pode ser considerado satisfatório.

#### **5.2.2 Bolha oscilante**

O teste da bolha oscilante consiste em uma bolha (inicialmente esférica) imersa em um meio contínuo sem a influência da gravidade. Um dos raios principais desta bolha é perturbado de modo a manter seu volume, assim, as forças de tensão superficial fazem com que ela oscile. O interessante deste teste é a existência de soluções analíticas [\(TRYGGVASON](#page-80-5) *et al.*, [1998\)](#page-80-5) para a frequência de oscilação e o decaimento da amplitude.

A expressão analítica para a frequência de oscilação ω*<sup>n</sup>* é dada por

<span id="page-61-1"></span>
$$
\omega_n^2 = \frac{n(n+1)(n-1)(n+2)\gamma}{[(n+1)\rho_b + n\rho_f]R^3},\tag{5.11}
$$

em que *R* é o raio da bolha sem perturbação e *n* é a ordem dos modos de oscilação, no caso tomou-se  $n = 2$ , portanto a equação [\(5.11\)](#page-61-1) torna-se

<span id="page-62-0"></span>
$$
\omega^2 = \frac{24\gamma}{(3\rho_b + 2\rho_f)R^3}.\tag{5.12}
$$

Considerando os efeitos viscosos desprezíveis, pode-se prever o decaimento da amplitude *a<sup>n</sup>* ao longo do tempo com

<span id="page-62-1"></span>
$$
a_n(t) = a_0 e^{-t/\tau_n},
$$
\n(5.13)

em que *a*<sup>0</sup> é a perturbação inicial e τ*<sup>n</sup>* é dado por

<span id="page-62-2"></span>
$$
\tau_n = \frac{\rho_b R}{(n-1)(2n+1)\mu_b}.
$$
\n(5.14)

Deste modo, para  $n = 2$ ,  $\tau_n$  reduz-se a

$$
\tau = \frac{\rho_b R}{5\mu_b}.\tag{5.15}
$$

<span id="page-62-3"></span>Figura 18 – Oscilação do diâmetro, comparação do resultado de duas malhas com refinamentos diferentes com a solução analítica.

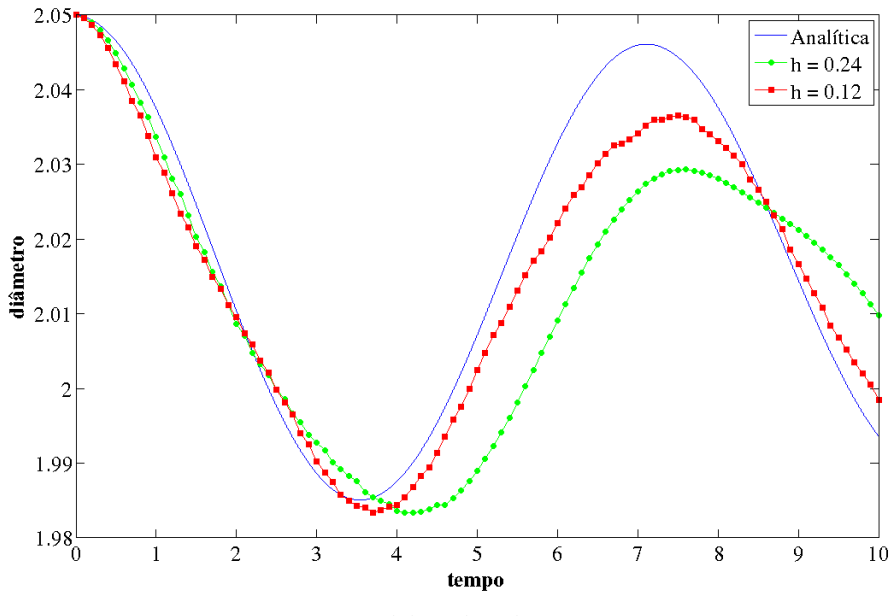

Fonte: Elaborada pelo autor.

O teste da bolha oscilante foi feito com os seguintes parâmetros adimensionais: massa específica da bolha  $\rho_b = 100$ , viscosidade da bolha  $\mu_b = 0.35$ , razão entre a massa específica da bolha e do fluido ao redor da bolha  $\lambda_{\rho} = 100$ , razão entre a viscosidade da bolha e do fluido ao redor  $\lambda_{\mu} = 350$  e coeficiente de tensão superficial  $\gamma = 10$ . A bolha foi perturbada de modo que o elipsóide resultante tivesse o raio do eixo y igual a 1.025 e os outros dois igual a 1.0, deste modo o raio da esfera cujo volume é igual ao elipsóide em questão é dado por  $R=1.025^{\frac{1}{3}},$  para

analisar a oscilação do diâmetro no eixo y usa-se as equações [\(5.12\)](#page-62-0), [\(5.13\)](#page-62-1) e [\(5.15\)](#page-62-2) e tem-se a seguinte função para o tamanho do diâmetro *D* da bolha ao longo do tempo

<span id="page-63-0"></span>
$$
D(t) = D + a_0 e^{-t/\tau_n} \cos{(\omega t + t_0)},
$$
\n(5.16)

em que  $t_0$  é o tempo inicial da simulação, aqui considerado  $t_0 = 0$ ,  $D(t)$  é o valor do diâmetro em um tempo *t*, *D* é o diâmetro sem a perturbação, no caso  $D = 2R e a_0$  de [\(5.13\)](#page-62-1) é a diferença entre o maior diâmetro do elipsóide e *D*. O domínio escolhido para o teste foi um quadrado de lado 6 discretizado com duas malhas, uma com *h* = 0.24 e outra com *h* = 0.12, além disso, utilizou-se condição de contorno *free-slip*.

A [Figura 18](#page-62-3) mostra a previsão analítica do diâmetro da bolha segundo a equação [\(5.16\)](#page-63-0) e as duas curvas obtidas com as simulações nas duas malhas. Como pode ser visto, o refinamento da malha melhorou significativamente a aproximação numérica da oscilação do diâmetro, entretanto ainda há espaço para melhorar fazendo, por exemplo, simulações com malhas mais refinadas. De qualquer modo, até o presente momento, os resultados apresentados foram considerados satisfatórios para o problema.

#### **5.2.3 Ascensão de bolha**

O problema de ascensão de bolhas é largamente utilizado para validação de simulações de escoamentos multifásicos. Inicialmente, tem-se uma bolha esférica com baixa massa específica ρ*<sup>b</sup>* imersa em uma fase contínua com massa específica ρ*<sup>f</sup>* maior. Como a pressão é maior na parte inferior da fase contínua (onde a bolha se encontra), o empuxo faz com que a bolha suba.

Ao simular este tipo de problema, duas coisas devem ser observadas: o valor do número de Reynolds [\(5.3\)](#page-57-2) terminal da bolha e o formato que a bolha assume ao final da simulação. Após um tempo de ascensão, a bolha atinge uma velocidade terminal e, portanto, um Reynolds terminal, dependendo das características do escoamento, este valor muda. Do mesmo modo, o formato da bolha pode, ou não, alterar-se a medida que ela sobe, há como prever qual o formato esperado de acordo com o Reynolds terminal juntamente com outras características do escoamento.

Segundo [Clift, Grace e Weber](#page-78-6) [\(2005\)](#page-78-6), pode-se classificar as bolhas em regime ascendente em três categorias: esférica, elipsoidal e *spherical cap* ou *ellipsoidal cap*. A primeira categoria engloba as bolhas que mantém sua forma esférica ao longo da ascensão, isto acontece quando a tensão superficial ou as forças viscosas são mais relevantes que as forças inerciais. Na segunda categoria, tem-se bolhas que assumem formas elipsoidais ao logo do escoamento, podendo ocorrer dilatações periódicas ou oscilações, causando dificuldades para classificar seu formato. Finalmente, na terceira categoria, tem-se bolhas grandes que tendem a achatar-se, tomando formas semelhantes a cortes de seções de esferas ou elipses.

Neste trabalho, simulou-se um caso de cada categoria comparando-os com resultados presentes na literatura e com o número de Reynolds e formato terminal da bolha esperados segundo o Diagrama de Clift [\(CLIFT; GRACE; WEBER,](#page-78-6) [2005\)](#page-78-6). Este diagrama relaciona os três adimensionais característicos neste tipo de escoamento: número de Eötvös (Eo) e número de Morton (M) dados por

$$
Eo = \frac{g\Delta\rho D^2}{\gamma} \tag{5.17}
$$

$$
M = \frac{g\Delta\rho\mu_f^4}{\rho_f^2\gamma},\tag{5.18}
$$

em que ∆ρ = ρ*<sup>f</sup>* −ρ*<sup>b</sup>* e *g* é a constante de gravidade, e o número de Reynolds [\(5.3\)](#page-57-2). A [Figura 19](#page-65-0) mostra o diagrama de Clift com os casos testados neste trabalho, o caso A é a ascensão de uma bolha esférica, o caso B de uma bolha com formato terminal elipsoidal e o caso C de uma bolha com formato terminal *spherical cap*, os contornos ilustrados no diagrama para estes casos já são os formatos terminais obtidos, tais simulações serão discutidas a seguir. Além disso, a [Figura 20](#page-66-0) mostra os domínios e posições iniciais das bolhas para cada caso de ascensão.

As condições de contorno utilizadas para as simulações foram: simétrica para velocidade nas paredes laterais, Neumann homogêneo na parede superior e Dirichlet homogêneo na inferior. Para pressão, utilizou-se condição de Neumann homogêneo em todas as pareces exceto na superior, onde foi imposto Dirichlet homogêneo. Em todas as simulações de bolha ascendente foi utilizado o algoritmo chamado *Trapezoidal Sub-grid Undulation Removal 3D* (TSUR-3D), apresentado em [Sousa](#page-80-6) [\(2003\)](#page-80-6) e [Sousa](#page-79-3) *et al.* [\(2004\)](#page-79-3), que remove oscilações na superfície da malha lagrangeana ocorrentes devido à variação no campo de velocidades.

Finalmente, para comparar os resultados obtidos com os disponíveis na literatura analisando o valor de Reynolds terminal da bolha, é preciso calcular a velocidade da bolha em seu centróide ao longo da ascensão. Outro cálculo interessante é a posição do centróide, para ambos cálculos basta aproveitar-se do fato da bolha ser representada por uma superfície explicitamente marcada por vértices (partículas computacionais). Deste modo, converte-se as integrais de volume necessárias nesses cálculos em integrais de superfície utilizando o teorema da divergência.

O volume da bolha Ω*<sup>b</sup>* é utilizado para o cálculo do centróide e da velocidade da mesma, o volume é dado por

$$
\Omega_b = \int_{\Omega_b} d\Omega, \tag{5.19}
$$

seja  $\mathbf{x} = (x_1, x_2, x_3)$  a posição de um ponto da superfície, portanto  $\nabla \cdot \mathbf{x} = 3$ , deste modo, utilizando este fato e o teorema da divergência, o volume passa a ser calculado por

$$
\Omega_b = \int_{\Omega_b} d\Omega = \frac{1}{3} \int_{\Omega_b} \nabla \cdot \mathbf{x} \, d\Omega = \frac{1}{3} \oint_{S_b} \mathbf{x} \cdot \mathbf{n} \, dS,\tag{5.20}
$$

em que n é a normal da bolha e *S<sup>b</sup>* sua superfície. O centróide é calculado por

$$
\mathbf{x}_c = \frac{1}{\Omega_b} \int_{\Omega_b} \mathbf{x} \, d\Omega, \tag{5.21}
$$

<span id="page-65-0"></span>Figura 19 – Diagrama de Clift [\(CLIFT; GRACE; WEBER,](#page-78-6) [2005\)](#page-78-6) e casos testados. Caso A: formato terminal de bolha esférica; caso B: formato terminal de bolha elipsoidal e caso C: formato terminal de *spherical cap*.

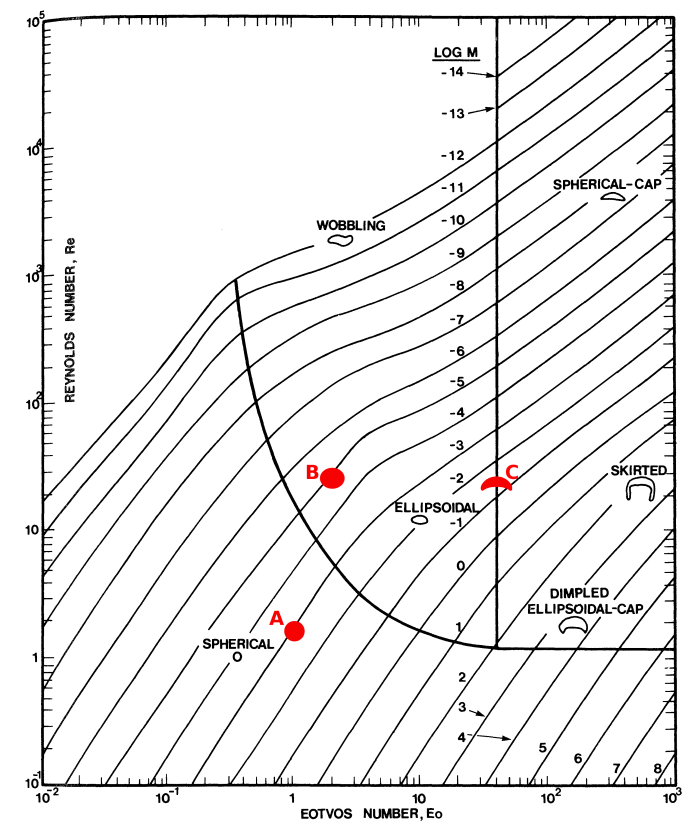

Fonte: Elaborada pelo autor.

utilizando a identidade  $\nabla (\mathbf{x} \cdot \mathbf{x}) = 2(\mathbf{x} \cdot \nabla \mathbf{x}) = 2\mathbf{x}$  e o teorema da divergência, tem-se

$$
\mathbf{x}_c = \frac{1}{\Omega_b} \int_{\Omega_b} \mathbf{x} \, d\Omega = \frac{1}{2\Omega_b} \int_{\Omega_b} \nabla(\mathbf{x} \cdot \mathbf{x}) \, d\Omega = \frac{1}{2\Omega_b} \oint_{S_b} (\mathbf{x} \cdot \mathbf{x}) \, \mathbf{n} \, dS. \tag{5.22}
$$

Finalmente, para calcular a velocidade da bolha  $W_b$ , seja  $\mathbf{u} = (u_1, u_2, u_3)$  o vetor de velocidade e a seguinte identidade

$$
\nabla \cdot (x_3 \mathbf{u}) = x_3 (\nabla \cdot \mathbf{u}) + u_3 = u_3, \tag{5.23}
$$

em que  $\nabla \cdot \mathbf{u} = 0$  (ou seja, vale a condição da incompressibilidade), assim

$$
W_b = \frac{1}{\Omega_b} \int_{\Omega_b} u_3 d\Omega = \frac{1}{\Omega_b} \int_{\Omega_b} \nabla \cdot (x_3 \mathbf{u}) d\Omega = \frac{1}{\Omega_b} \oint_{S_b} (x_3 \mathbf{u}) \cdot \mathbf{n} dS. \tag{5.24}
$$

O primeiro teste de ascensão de bolha feito foi o teste A mostrado na [Figura 19](#page-65-0) e [Figura 20a.](#page-66-0) Os valores dos adimensionais, extraídos de [Sousa](#page-79-3) *et al.* [\(2004\)](#page-79-3), que caracterizam este teste foram

 $Eo = 1.0, \quad M = 1.1, \quad \lambda_{\rho} = 0.05 \quad \text{e} \quad \lambda_{\mu} = 0.05,$  (5.25)

em que  $\lambda_{\rho}$  é a razão entre a massa específica da bolha e do fluido e  $\lambda_{\mu}$  a razão entre a viscosidade da bolha e do fluido. Para obter estes valores utilizou-se uma bolha de diâmetro *D* = 0.0019*m*

<span id="page-66-0"></span>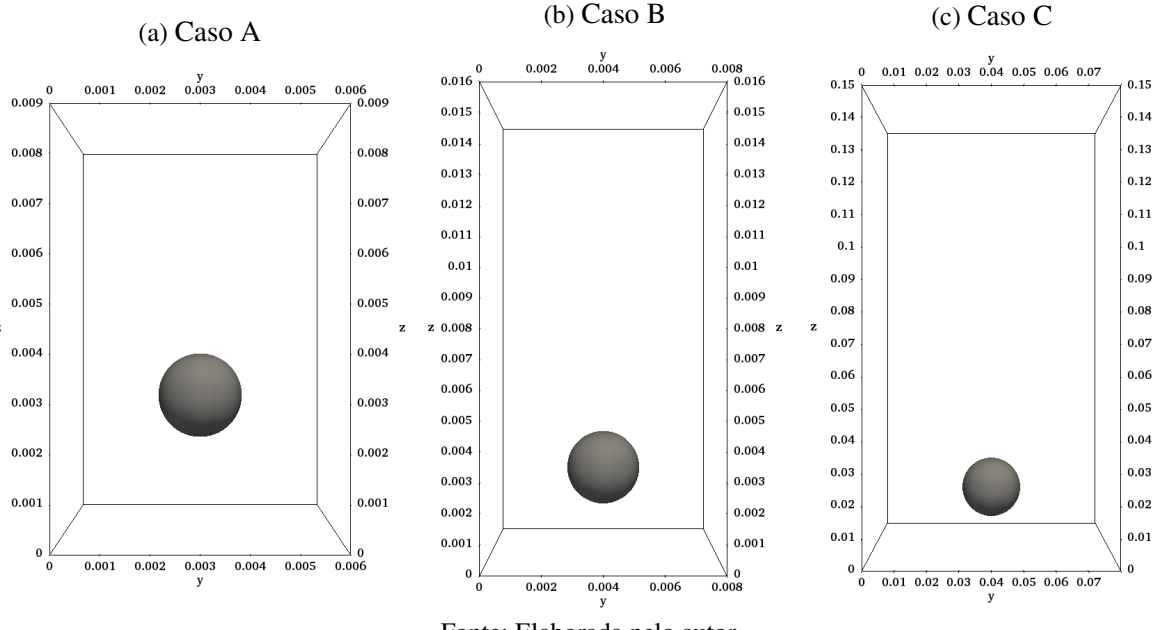

Figura 20 – Domínios e posições iniciais das bolhas para os casos de ascensão.

Fonte: Elaborada pelo autor.

imersa em um fluido cuja massa específica é  $\rho_f = 880 K g/m^3$  e a viscosidade é  $\mu_f = 0.04 N s/m^2,$ além disso o coeficiente de tensão superficial utilizado foi γ = 0.03*N*/*m*.

A [Figura 21](#page-66-1) mostra o gráfico do Reynolds da bolha pelo tempo adimensional ao longo da simulação para o caso A. Esta foi feita com uma malha  $16 \times 16 \times 32$  refinada na parte do domínio em que a bolha realiza a ascensão como mostrado na [Figura 22a,](#page-67-0) este refinamento tem espaçamento equivalente a uma malha  $32 \times 32 \times 64$ . Juntamente com a curva obtida pelo código desenvolvido neste trabalho, tem-se uma curva de referência extraída de [Sousa](#page-79-3) *et al.* [\(2004\)](#page-79-3).

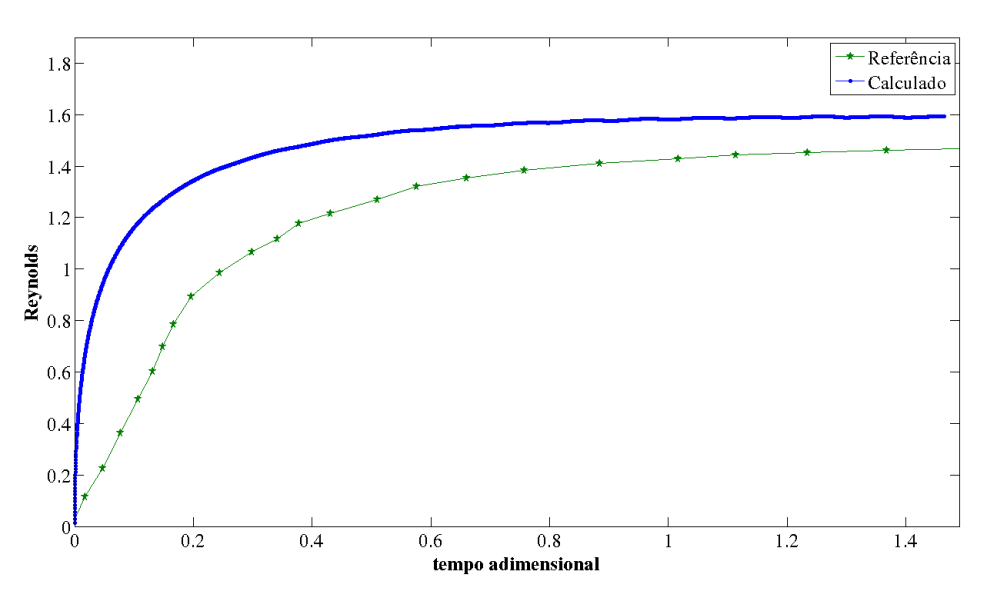

<span id="page-66-1"></span>Figura 21 – Reynolds terminal da bolha caso A, curva de referência de [Sousa](#page-79-3) *et al.* [\(2004\)](#page-79-3).

Fonte: Elaborada pelo autor.

<span id="page-67-0"></span>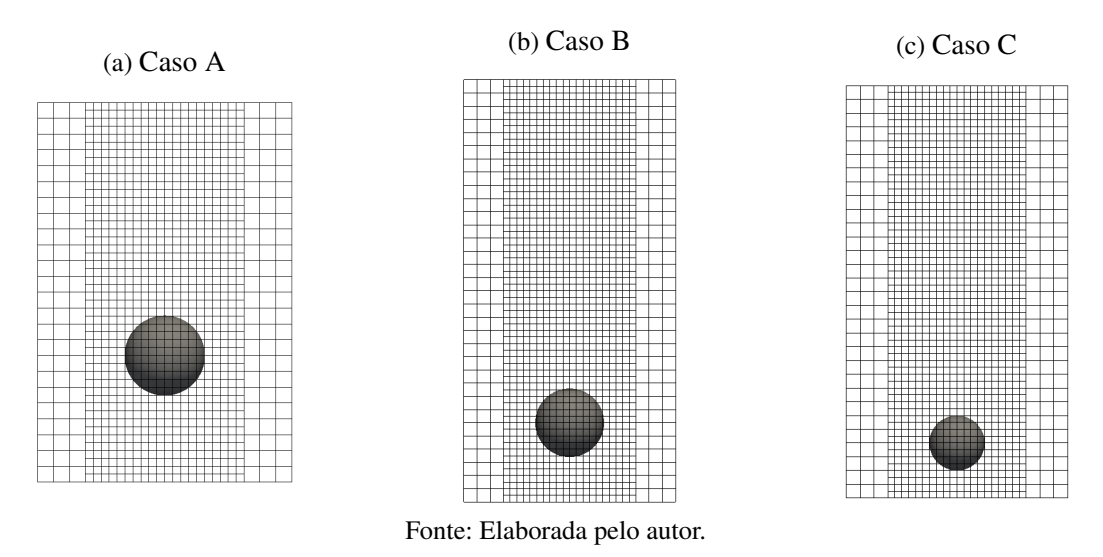

Figura 22 – Malhas refinadas na parte do domínio em que a bolha realiza ascensão.

O Reynolds terminal obtido pela simulação foi de, aproximadamente, 1.6, segundo [Clift,](#page-78-6) [Grace e Weber](#page-78-6) [\(2005\)](#page-78-6), analisando o diagrama da [Figura 19,](#page-65-0) este valor está próximo do esperado que é entre 1.4 e 1.6. [Esmaeeli e Tryggvason](#page-78-7) [\(1998\)](#page-78-7) obtiveram, para o mesmo problema, um valor de Reynolds terminal próximo a 1.4 enquanto [Sousa](#page-79-3) *et al.* [\(2004\)](#page-79-3) obteve algo próximo a 1.5. Os resultados obtidos aqui são considerados satisfatórios para a validação do código.

A [Figura 23](#page-68-0) mostra planos de corte passando pelo centro da bolha no começo, meio e fim da simulação, em que é possível observar as linhas de corrente do escoamento coloridas pela magnitude da velocidade. A [Figura 24](#page-68-1) mostra o contorno da bolha em diferentes estágios de tempo e a [Figura 25](#page-69-0) a malha da bolha em três dimensões para os mesmos estágios. Como esperado, o formato da bolha permanece esférico ao longo da simulação.

O segundo teste, caso B da [Figura 19](#page-65-0) e [Figura 20b,](#page-66-0) foi extraido de [Sousa](#page-79-3) *et al.* [\(2004\)](#page-79-3). Os valores dos adimensionais usados foram

$$
Eo = 2.0
$$
,  $M = 1.0$ ,  $\lambda_{\rho} = 0.1$  e  $\lambda_{\mu} = 0.1$ . (5.26)

Para obter esses valores, utilizou-se uma bolha de diâmetro *D* = 0.0026*m* imersa em um fluido de massa específica  $\rho_f = 880 K g/m^3$  e viscosidade  $\mu = 0.0125 N s/m^2,$  finalmente o coeficiente de tensão superficial utilizado foi γ = 0.03*N*/*m*.

A [Figura 26](#page-69-1) mostra o gráfico do Reynolds da bolha pelo tempo adimensional para o caso B obtido neste trabalho, juntamente com uma curva de referência extraída de [Sousa](#page-79-3) *et al.* [\(2004\)](#page-79-3), a simulação foi feita com o mesmo tipo de malha usada no caso A, ou seja, refinada apenas na parte de interesse do domínio vista na [Figura 22b.](#page-67-0) O Reynolds terminal obtido para este caso foi em torno de 25, concordando com o obtido por [Sousa](#page-79-3) *et al.* [\(2004\)](#page-79-3) e com o observado no diagrama da [Figura 19,](#page-65-0) [Esmaeeli e Tryggvason](#page-78-8) [\(1999\)](#page-78-8) obtiveram um valor de Reynolds terminal próximo de 20. Mesmo havendo uma ligeira diferença entre o valor obtido neste trabalho para

<span id="page-68-0"></span>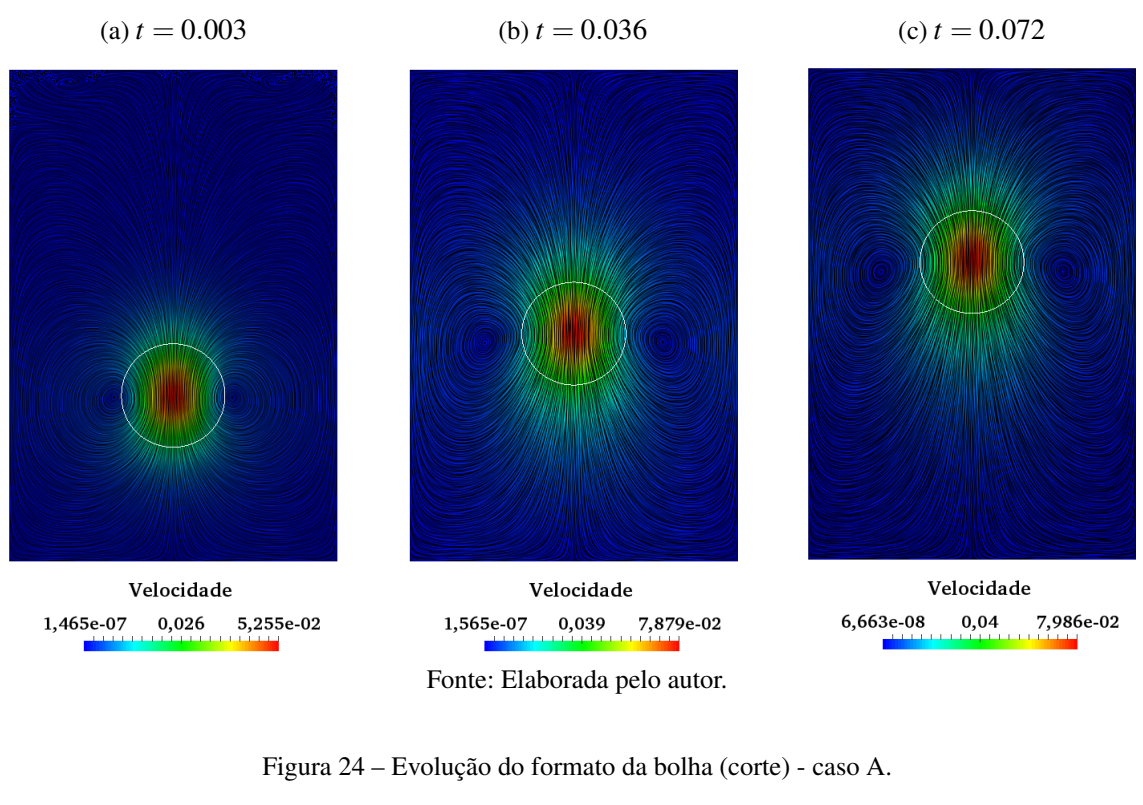

<span id="page-68-1"></span>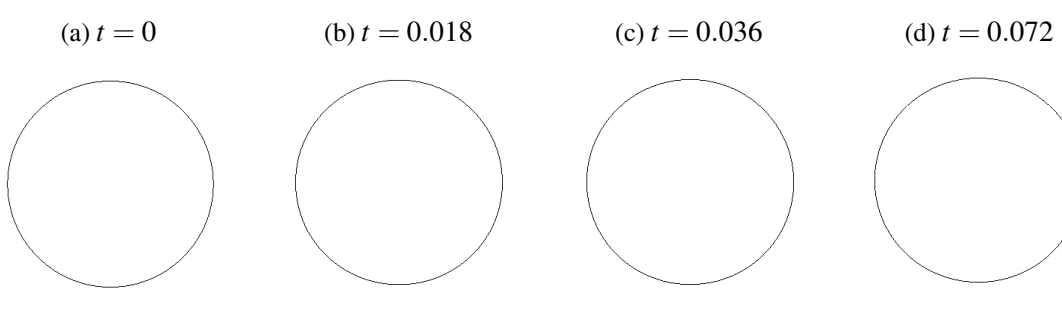

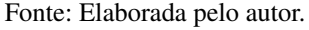

Reynolds e o obtido por [Esmaeeli e Tryggvason](#page-78-8) [\(1999\)](#page-78-8), os resultados aqui apresentados são aceitos para validação do código desenvolvido.

A [Figura 27](#page-70-0) mostra planos de corte do domínio em diferentes estágios da simulação, sendo possível observar as linhas de corrente e magnitude da velocidade do escoamento. A [Figura 28](#page-70-1) mostra cortes da evolução do formato da bolha ao longo do tempo, enquanto a [Figura 29](#page-71-0) mostra a malha da bolha em três dimensões nesses mesmos estágios. Como esperado, observando o diagrama da [Figura 19,](#page-65-0) o formato terminal da bolha é um elipsóide.

O último teste de ascensão de bolha, caso C da [Figura 19](#page-65-0) e [Figura 20c,](#page-66-0) foi extraido de [Pivello](#page-79-5) [\(2012\)](#page-79-5). Os adimensionais usados foram

$$
Eo = 40.0
$$
,  $M = 0.056$ ,  $\lambda_{\rho} = 0.01$  e  $\lambda_{\mu} = 0.01$ . (5.27)

Para obter esses valores utilizou-se uma bolha de diâmetro *D* = 0.02*m* imersa em um fluido de massa específica  $\rho_f = 1000 kg/m^3$  e viscosidade  $\mu = 0.27Ns/m^2$ , o coeficiente de tensão

Figura 23 – Velocidade de ascenção de bolha - caso A.

<span id="page-69-0"></span>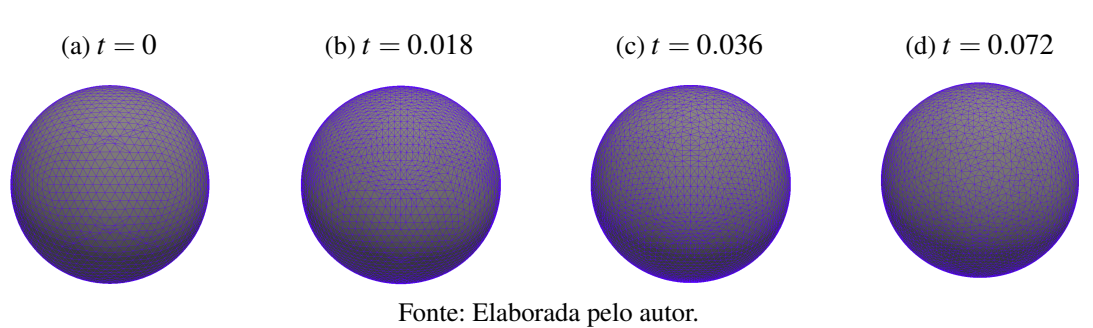

Figura 25 – Evolução do formato da bolha - caso A.

<span id="page-69-1"></span>Figura 26 – Reynolds terminal da bolha caso B, curva de referência de [Sousa](#page-79-3) *et al.* [\(2004\)](#page-79-3).

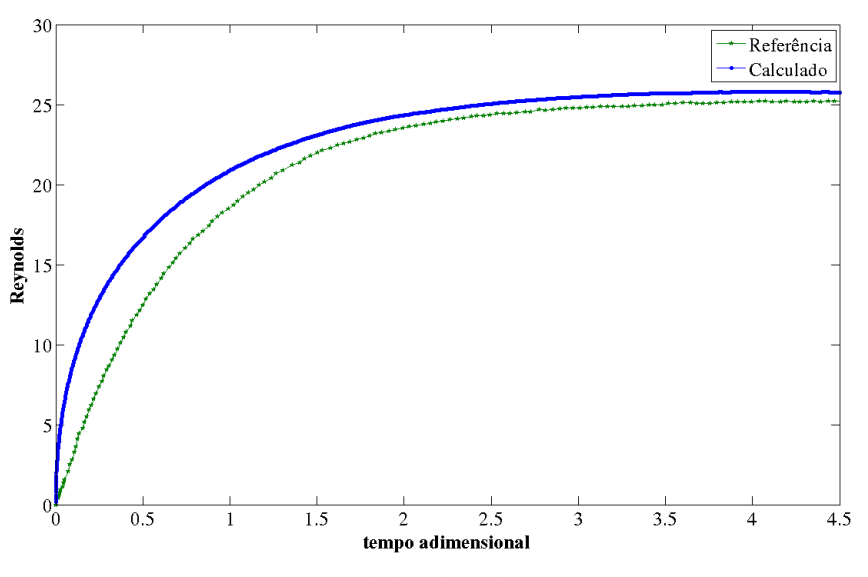

Fonte: Elaborada pelo autor.

superficial usado foi  $\gamma = 0.1 N/m$ .

A [Figura 30](#page-71-1) mostra os valores do Reynolds da bolha obtidos ao longo da simulação para o caso C, semelhante aos outros testes, a malha utilizada foi uma malha  $16 \times 16 \times 32$  refinada na região de interesse, [Figura 22c.](#page-67-0) Juntamente com o resultado obtido, há uma curva de referência extraída de [Pivello](#page-79-5) [\(2012\)](#page-79-5) com Reynolds terminal de valor aproximadamente 20, a primeira coisa que é percebida é o fato da curva obtida com a simulação apresentar oscilações em torno de um valor de Reynolds, no caso 18.

Segundo [Sousa](#page-79-3) *et al.* [\(2004\)](#page-79-3) estas oscilações ocorrem quando a malha é grosseira, causando interferências no cálculo da velocidade quando a bolha passa de uma célula para outra. Nos outros testes realizados esse problema não foi detectado pois a malha estava suficientemente refinada para o problema, porém, neste caso, faz-se necessário mais um nível de refinamento além do testado. Vale lembrar que, na referência usada neste problema, [Pivello](#page-79-5) [\(2012\)](#page-79-5) usou uma malha mais refinada para suas simulações.

A [Figura 31](#page-72-0) mostra planos de corte em diferentes estágios das linhas de corrente e da

<span id="page-70-0"></span>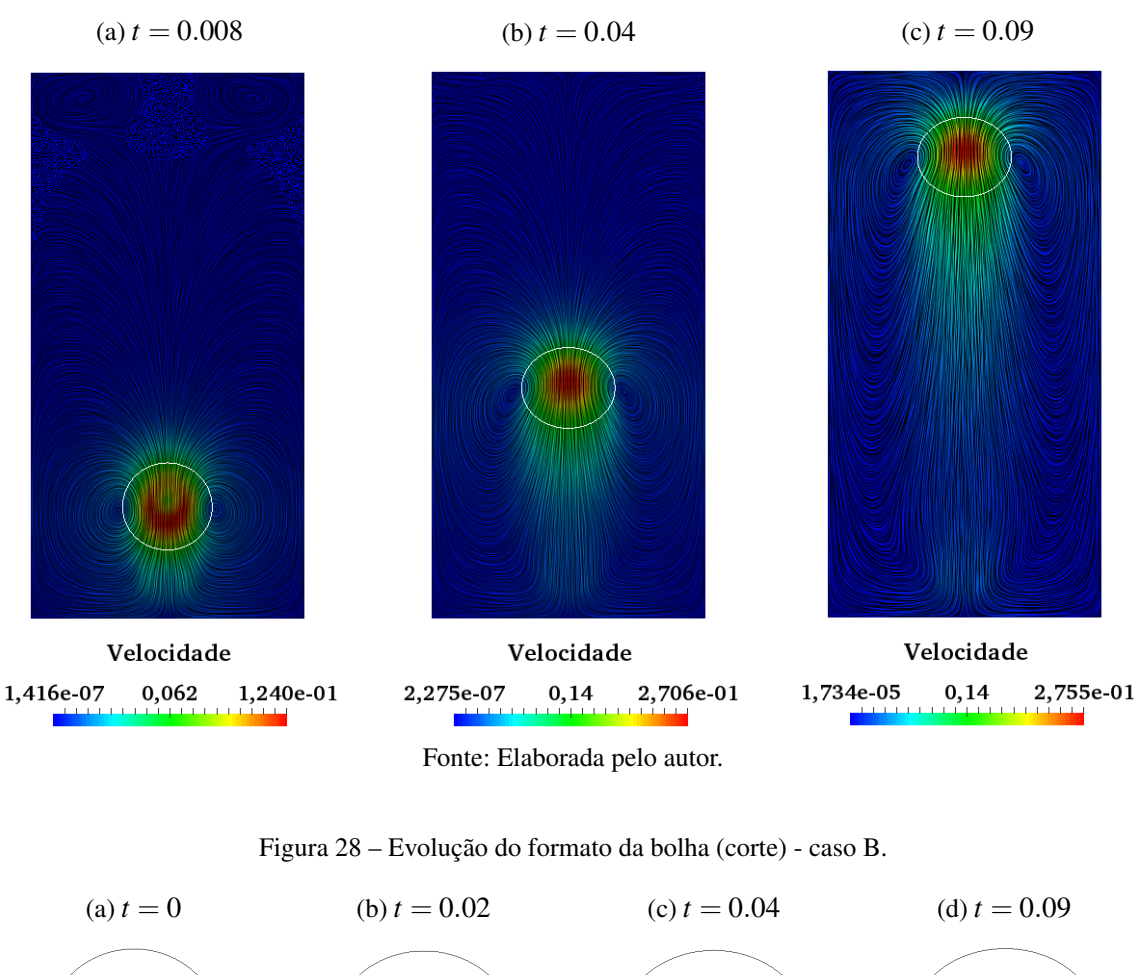

Figura 27 – Velocidade de ascenção de bolha - caso B.

<span id="page-70-1"></span>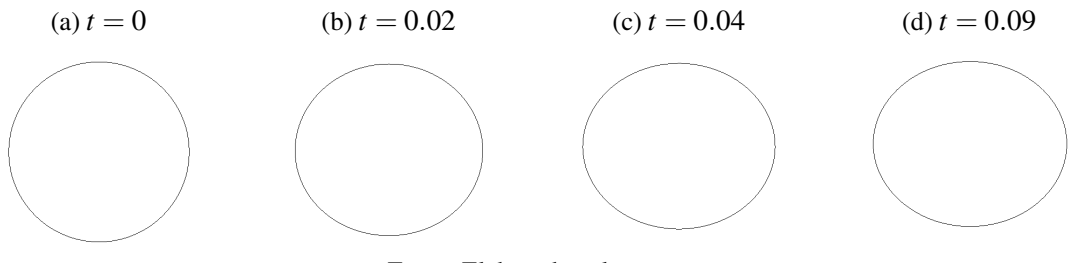

Fonte: Elaborada pelo autor.

magnitude da velocidade. A [Figura 32](#page-72-1) mostra os contornos do formato da bolha evoluindo com o tempo, para verificar o formato final obtido, foi feita uma comparação com os resultados de [Pivello](#page-79-5) [\(2012\)](#page-79-5) na [Figura 33.](#page-72-2) Os formatos estão bem próximos, mesmo com a necessidade de refinar mais a malha (como mencionado anteriormente), finalmente a [Figura 34](#page-73-0) mostra a evolução da malha da bolha em três dimensões.

<span id="page-71-0"></span>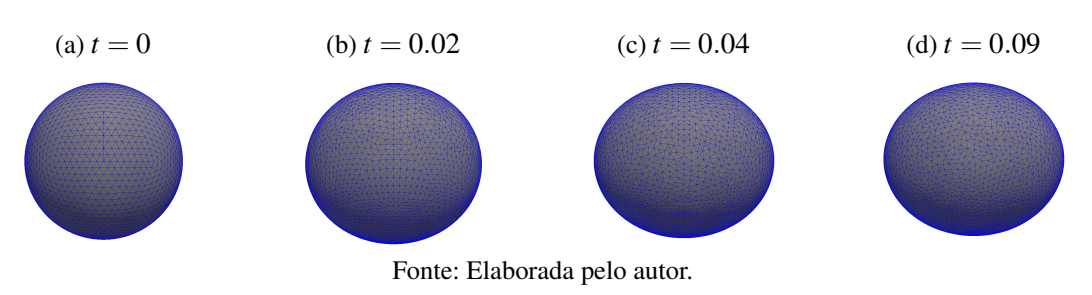

Figura 29 – Evolução do formato da bolha - caso B.

<span id="page-71-1"></span>Figura 30 – Reynolds terminal da bolha caso C, curva de referência de [Pivello](#page-79-5) [\(2012\)](#page-79-5).

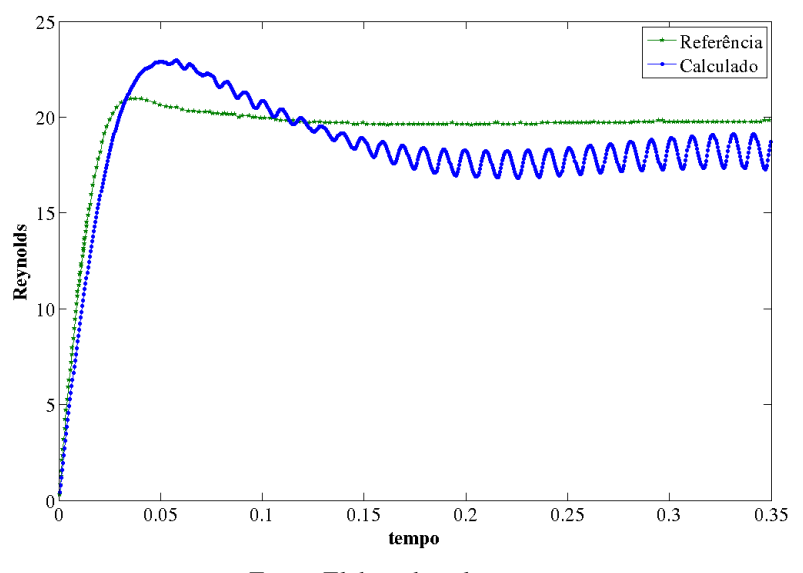

Fonte: Elaborada pelo autor.
<span id="page-72-0"></span>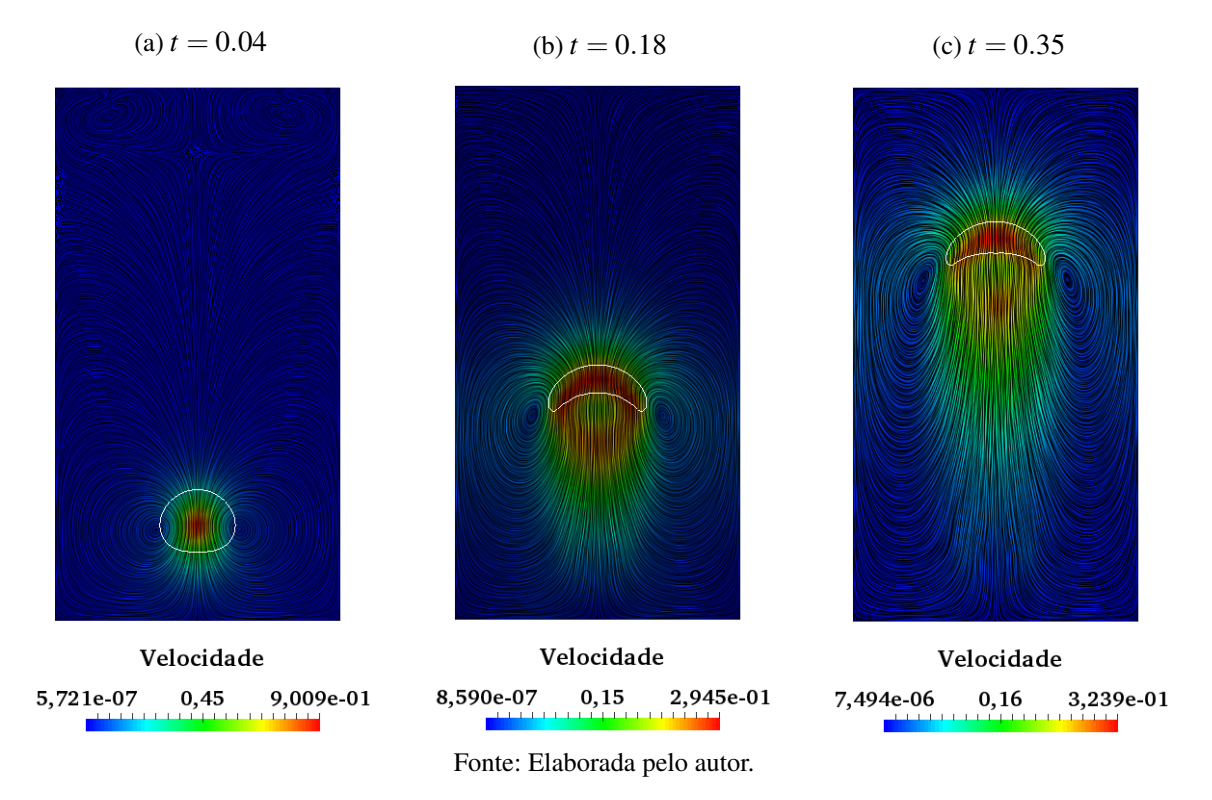

Figura 31 – Velocidade de ascenção de bolha - caso C.

Figura 32 – Evolução do formato da bolha (corte) - caso C.

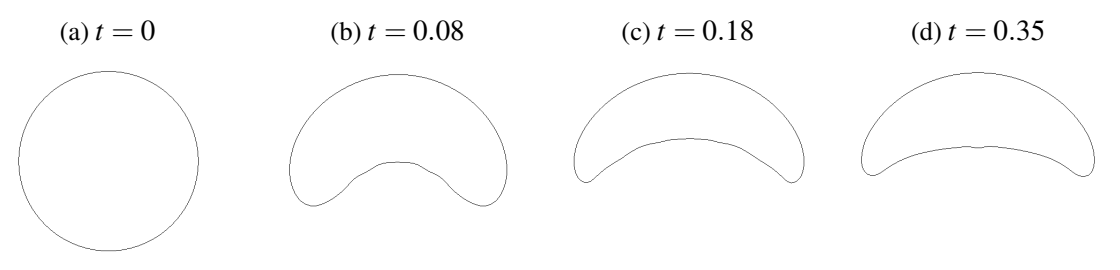

Fonte: Elaborada pelo autor.

Figura 33 – Comparação do formato terminal da bolha - caso C.

(a) Formato obtido

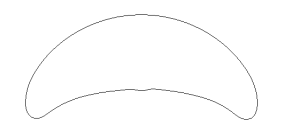

Fonte: Elaborada pelo autor.

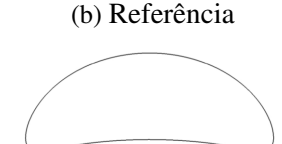

Fonte: [Pivello](#page-79-0) [\(2012\)](#page-79-0).

Figura 34 – Evolução do formato da bolha - caso C.

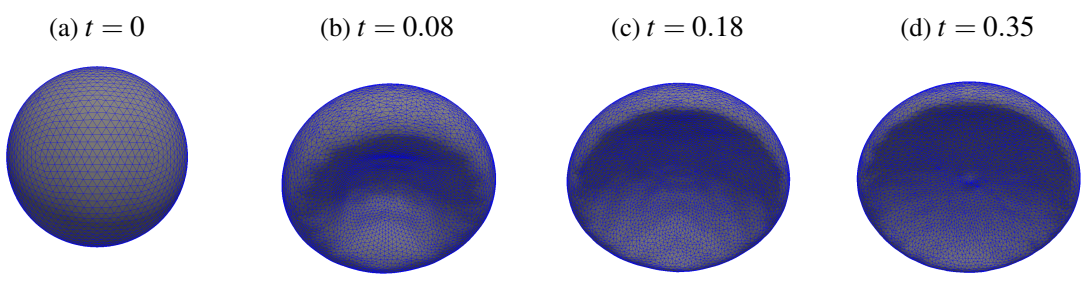

Fonte: Elaborada pelo autor.

## CAPÍTULO 6

## **CONCLUSÃO**

<span id="page-74-0"></span>O objetivo do presente trabalho foi estudar técnicas numéricas precisas para simular escoamentos incompressíveis multifásicos e, com os conhecimentos adquiridos, implementar uma ferramenta computacional utilizando malhas hierárquicas e diferenças finitas. Para isso, foi necessário superar desafios que surgem quando tal ferramenta é desenvolvida, são eles: representação computacional da interface entre os fluidos, tratamento das descontinuidades geradas pela interface e o cálculo e representação das forças interfaciais. Duas estruturas de dados foram utilizadas nesse processo, a *Hig-tree* que modela a malha hierárquica, também chamada de malha euleriana e a MFTL que modela a malha que representa a interface, também chamada de malha lagrangeana.

O desenvolvimento da ferramenta foi feito por etapas, primeiramente estudou-se a melhor maneira de discretizar as equações de Navier-Stokes uma vez que, como há variação das propriedades físicas dos fluidos entre uma fase e outra, a massa específica e viscosidade não são constantes em todo domínio. Outro desafio para discretização das equações é o caráter hierárquico da malha euleriana, ou seja, como há diferentes níveis de refinamento, há momentos em que são necessários pontos que não coincidem com nós da malha para um determinado cálculo numérico de derivada, por exemplo. A discretização espacial das equações de Navier-Stokes foi feita com esquemas de diferenças finitas adaptados para as dificuldades citadas e, para resolver as equações no tempo, foram propostos dois métodos: o método da projeção não incremental e o método da projeção incremental [\(QUARTERONI; SALERI; VENEZIANI,](#page-79-1) [2000;](#page-79-1) [SOUSA; OISHI; BUSCAGLIA,](#page-80-0) [2015\)](#page-80-0), ambos desacoplam a pressão e a velocidade.

Em se tratando da representação da interface, utilizou-se o método de acompanhamento de fronteira [\(TRYGGVASON](#page-80-1) *et al.*, [2001\)](#page-80-1), que consiste em resolver as equações de Navier-Stokes na malha euleriana e a interface entre as fases do escoamento é representada e acompanhada pela malha lagrangeana. Isso permitiu calcular propriedades geométricas da interface (vetores normais, área e forças de tensão superficial), além de determinar mais precisamente

a posição da mesma. Como tratam-se de duas malhas, foi importante realizar transferências de informação entre elas, por exemplo transferir velocidades calculadas na malha euleriana para a malha lagrangeana a fim de atualizar a posição da última e transferir informações de tensão superficial calculadas na malha lagrangeana para malha euleriana, para calcular as forças de tensão superficial atuantes no escoamento.

Finalmente, foi implementada uma função indicadora que mapeia a malha lagrangeana na malha euleriana por meio de um campo de distâncias relacionado com a malha euleriana, para isso utilizou-se a transformada do ponto mais próximo. A função indicadora é importante pois atualiza a distribuição das propriedades físicas a cada passo de tempo ao longo do domínio. Todas as etapas do desenvolvimento da ferramenta foram testadas separadamente e esses testes foram apresentados a medida que cada etapa era descrita, pelos resultados obtidos foi possível concluir que, independentemente, cada parte do código estava comportando-se de maneira esperada.

A verificação do código como um todo aconteceu em duas etapas, primeiramente simulouse um escoamento monofásico com fluido newtoniano e incompressível. Este teste teve como objetivo avaliar os dois métodos de projeção propostos e, a partir disso, escolher qual deles usar nos testes multifásicos (segunda etapa da verificação). Utilizou-se uma solução manufaturada para avaliar a convergência desses métodos, os resultados mostraram que, para o cálculo da pressão, a ordem de convergência do método de projeção incremental é maior (quase ordem dois) do que a ordem do método de projeção não incremental, deste modo escolheu-se o método da projeção incremental para simular as outras verificações.

A segunda etapa da verificação do código avaliou a dinâmica do mesmo quando inseridos os efeitos de tensão superficial, realizou-se o teste da bolha estática que avalia e observa o surgimento de correntes parasitas devido à presença de tensão superficial e o salto de pressão entre o interior e exterior da bolha, é possível calcular o valor deste salto analiticamente. Fez-se também o teste da bolha oscilante que avalia a dinâmica da tensão superficial e dissipação viscosa, além de possuir solução analítica para a frequência de oscilação e decaimento da amplitude. Finalmente, foi feita a ascensão de uma bolha em diferentes regimes, em que foram comparados o Reynolds terminal e o formato final da bolha com resultados presentes na literatura.

Foram feitos dois testes para bolha estática, um para avaliar as correntes parasitas e outros para avaliar o salto de pressão entre o exterior e interior da bolha. No primeiro, calculou-se os números de capilaridade para diferentes valores de viscosidade e esses números apresentaram ordem *O*(10−<sup>4</sup> ), que condiz com a literatura. No segundo teste, o salto de pressão obtido foi bem próximo do analítico, deste modo esses dois resultados mostram que a ferramenta é suficientemente precisa para esses tipos de simulação.

O teste da bolha oscilante avalia a dinâmica da tensão superficial e a dissipação viscosa por meio de uma pequena perturbação no raio da bolha que faz com que ela oscile, para este teste existem soluções analíticas para a frequência de oscilação e decaimento da amplitude. Os resultados apresentados foram considerados satisfatórios, contudo seriam necessárias mais

<span id="page-76-0"></span>simulações com malhas mais refinadas para que a solução ficasse mais próxima do esperado. Entretanto, refinar mais o domínio acarreta em um tempo computacional muito grande já que a ferramenta ainda não está paralelizada, por esse motivo não foram feitas simulações com malhas mais finas.

O teste de ascensão de bolha consiste em uma bolha inicialmente esférica no fundo de um recipiente com fluido com massa específica maior que a da bolha, assim a bolha sobe. O primeiro caso de bolha ascendente testado foi a baixo número de Reynolds e formato terminal esférico. Ao calcular a velocidade de ascensão e, consequentemente, os números de Reynolds correspondentes, o resultado obtido foi consistente com o previsto pelo diagrama de Clift [\(CLIFT;](#page-78-0) [GRACE; WEBER,](#page-78-0) [2005\)](#page-78-0) e o formato da bolha manteve-se esférico, como esperado.

A ascensão de bolha em Reynolds moderado mostrou resultados bem próximos dos esperados segundo [Sousa](#page-79-2) *et al.* [\(2004\)](#page-79-2), além disso o formato terminal da bolha foi um elipsóide, que era esperado para ascensões com essas características. A última ascensão feita foi também em Reynolds moderado, porém o formato terminal da bolha esperado era *spherical cap*, de fato a simulação levou a esse formato terminal, o resultado foi comparado com o obtido por [Pivello](#page-79-0) [\(2012\)](#page-79-0) mostrando concordância. Quanto ao Reynolds terminal, a curva obtida para avaliar esse adimensional apresentou oscilações em torno de Reynolds 18 (o obtido por [Pivello](#page-79-0) [\(2012\)](#page-79-0) foi próximo de 20), tais oscilações, segundo [Sousa](#page-79-2) *et al.* [\(2004\)](#page-79-2), ocorrem quando a malha euleriana é grosseira para o problema, deste modo refiná-la deve eliminar essas oscilações.

Os resultados obtidos com as ascensões de bolha mostram que a ferramenta desenvolvida é suficientemente precisa em prever o formato final da bolha e o seu Reynolds terminal, todos esses testes foram feitos em malhas com mais de um nível de refinamento, ou seja, o código foi robusto para lidar com esse tipo de malha. Entretanto, apesar de ser possível refinar o domínio apenas na área de interesse, isso não foi suficiente para reduzir o tempo computacional, uma vez que a ferramenta ainda não está paralelizada. Assim sendo, não foi possível refinar mais uma vez a malha da terceira ascensão, pois o tempo necessário para realizar a simulação completamente tornou inviável a mesma.

Apesar de não estar paralelizado, o código aqui apresentado mostrou-se bom e promissor para simulações de escoamentos multifásicos em malhas hierárquicas. Os testes da bolha estática, ascendente e oscilante obtiveram resultados condizentes com a literatura e satisfatórios, além de mostrar que o código suporta cálculos em malhas com mais de um nível de refinamento sem influenciar no resultado final. Deste modo, resta adaptar o código para possibilitar sua execução em paralelo e, assim, permitir simulações com mais níveis de refinamento, buscando uma melhor acurácia para ferramenta.

ANNALAND, M. van S.; DIJKHUIZEN, W.; DEEN, N.; KUIPERS, J. Numerical simulation of behavior of gas bubbles using a 3-d front-tracking method. AIChE Journal, Wiley Online Library, v. 52, n. 1, p. 99–110, 2006. Citado na página [28.](#page-29-0)

ATLURI, S.; CHO, J.; KIM, H.-G. Analysis of thin beams, using the meshless local petrov– galerkin method, with generalized moving least squares interpolations. Computational Mechanics, Springer, v. 24, n. 5, p. 334–347, 1999. Citado na página [38.](#page-39-0)

BALAY, S.; BROWN, J.; BUSCHELMAN, K.; EIJKHOUT, V.; GROPP, W.; KAUSHIK, D.; KNEPLEY, M.; MCINNES, L. C.; SMITH, B.; ZHANG, H. PETSc User Manual 3.4. [S.l.], 2013. Citado 2 vezes nas páginas [26](#page-27-0) e [41.](#page-42-0)

BRACKBILL, J.; KOTHE, D. B.; ZEMACH, C. A continuum method for modeling surface tension. Journal of computational physics, Elsevier, v. 100, n. 2, p. 335–354, 1992. Citado 6 vezes nas páginas [25,](#page-26-0) [27,](#page-28-0) [29,](#page-30-0) [42,](#page-43-0) [54](#page-55-0) e [58.](#page-59-0)

BRENNEN, C. E. Fundamentals of multiphase flow. [S.l.]: Cambridge University Press, 2005. Citado na página [25.](#page-26-0)

<span id="page-78-0"></span>CLIFT, R.; GRACE, J. R.; WEBER, M. E. Bubbles, drops, and particles. [S.l.]: Courier Corporation, 2005. Citado 6 vezes nas páginas [15,](#page-16-0) [62,](#page-63-0) [63,](#page-64-0) [64,](#page-65-0) [66](#page-67-0) e [75.](#page-76-0)

ESMAEELI, A.; TRYGGVASON, G. Direct numerical simulations of bubbly flows. part 1. low reynolds number arrays. Journal of Fluid Mechanics, Cambridge Univ Press, v. 377, p. 313–345, 1998. Citado 2 vezes nas páginas [30](#page-31-0) e [66.](#page-67-0)

. Direct numerical simulations of bubbly flows part 2. moderate reynolds number arrays. Journal of Fluid Mechanics, Cambridge Univ Press, v. 385, p. 325–358, 1999. Citado 2 vezes nas páginas [66](#page-67-0) e [67.](#page-68-0)

GOLUB, G. H.; LOAN, C. F. V. Matrix computations. [S.l.]: JHU Press, 2012. Citado na página [46.](#page-47-0)

HARLOW, F. H.; WELCH, J. E. *et al.* Numerical calculation of time-dependent viscous incompressible flow of fluid with free surface. Physics of fluids, v. 8, n. 12, p. 2182, 1965. Citado na página [35.](#page-36-0)

HILDEBRANDT, K.; POLTHIER, K. On approximation of the laplace–beltrami operator and the willmore energy of surfaces. In: WILEY ONLINE LIBRARY. Computer Graphics Forum. [S.l.], 2011. v. 30, n. 5, p. 1513–1520. Citado na página [44.](#page-45-0)

HIRT, C. W.; NICHOLS, B. D. Volume of fluid (vof) method for the dynamics of free boundaries. Journal of computational physics, Elsevier, v. 39, n. 1, p. 201–225, 1981. Citado na página [27.](#page-28-0)

LADD, A. J. Numerical simulations of particulate suspensions via a discretized boltzmann equation. part 1. theoretical foundation. Journal of Fluid Mechanics, Cambridge Univ Press, v. 271, p. 285–309, 1994. Citado na página [27.](#page-28-0)

. Numerical simulations of particulate suspensions via a discretized boltzmann equation. part 2. numerical results. Journal of Fluid Mechanics, Cambridge Univ Press, v. 271, p. 311–339, 1994. Citado na página [27.](#page-28-0)

LEVEQUE, R. J. Finite difference methods for ordinary and partial differential equations: steady-state and time-dependent problems. [S.l.]: Siam, 2007. Citado 2 vezes nas páginas [39](#page-40-0) e [57.](#page-58-0)

LIU, G.-R. Meshfree methods: moving beyond the finite element method. [S.l.]: Taylor & Francis, 2009. Citado na página [38.](#page-39-0)

PESKIN, C. S. Numerical analysis of blood flow in the heart. Journal of computational physics, Elsevier, v. 25, n. 3, p. 220–252, 1977. Citado na página [46.](#page-47-0)

<span id="page-79-0"></span>PIVELLO, M. R. A Fully Adaptative Front-Tracking Method for the Simulation of 3D two-phase Flows. Tese (Doutorado) — Universidade Federal de Uberlândia - Faculdade de Engenharia Mecânica, 2012. Citado 11 vezes nas páginas [15,](#page-16-0) [27,](#page-28-0) [42,](#page-43-0) [59,](#page-60-0) [60,](#page-61-0) [67,](#page-68-0) [68,](#page-69-0) [69,](#page-70-0) [70,](#page-71-0) [71](#page-72-0) e [75.](#page-76-0)

QUARTERONI, A.; SACCO, R.; SALERI, F. Numerical mathematics. [S.l.]: Springer Science & Business Media, 2010. Citado na página [38.](#page-39-0)

<span id="page-79-1"></span>QUARTERONI, A.; SALERI, F.; VENEZIANI, A. Factorization methods for the numerical approximation of navier–stokes equations. Computer methods in applied mechanics and engineering, Elsevier, v. 188, n. 1, p. 505–526, 2000. Citado 2 vezes nas páginas [40](#page-41-0) e [73.](#page-74-0)

SALARI, K.; KNUPP, P. Code verification by the method of manufactured solutions. [S.l.], 2000. Citado na página [55.](#page-56-0)

SCARDOVELLI, R.; ZALESKI, S. Direct numerical simulation of free-surface and interfacial flow. Annual review of fluid mechanics, Annual Reviews 4139 El Camino Way, PO Box 10139, Palo Alto, CA 94303-0139, USA, v. 31, n. 1, p. 567–603, 1999. Citado na página [28.](#page-29-0)

SHIN, S.; JURIC, D. Modeling three-dimensional multiphase flow using a level contour reconstruction method for front tracking without connectivity. Journal of Computational Physics, Elsevier, v. 180, n. 2, p. 427–470, 2002. Citado na página [58.](#page-59-0)

SINGH, R.; N'DRI, N.; UZGOREN, E.; SHYY, W.; GARBEY, M. Three-dimensional adaptive, cartesian grid method for multiphase flow computations. In: 43rd AIAA Aerospace Sciences Meeting and Exhibit. [S.l.: s.n.], 2005. p. 1389. Citado 2 vezes nas páginas [59](#page-60-0) e [60.](#page-61-0)

SINGH, R.; SHYY, W. Three-dimensional adaptive grid computation with conservative, markerbased tracking for interfacial fluid dynamics. In: 44th Aerospace Science Meeting (Reno MV, USA, 2006). [S.l.: s.n.], 2006. Citado na página [58.](#page-59-0)

<span id="page-79-2"></span>SOUSA, F. D.; MANGIAVACCHI, N.; NONATO, L.; CASTELO, A.; TOMÉ, M.; FERREIRA, V.; CUMINATO, J.; MCKEE, S. A front-tracking/front-capturing method for the simulation of 3d multi-fluid flows with free surfaces. Journal of Computational Physics, Elsevier, v. 198, n. 2, p. 469–499, 2004. Citado 8 vezes nas páginas [15,](#page-16-0) [39,](#page-40-0) [63,](#page-64-0) [64,](#page-65-0) [65,](#page-66-0) [66,](#page-67-0) [68](#page-69-0) e [75.](#page-76-0)

SOUSA, F. S. Simulação de Escoamentos Multifásicos usando o Sistema FreeFlow 3D. Dissertação (Mestrado) — Universidade de São Paulo - Instituto de Ciências Matemáticas e de Computação, 2003. Citado 2 vezes nas páginas [30](#page-31-0) e [63.](#page-64-0)

<span id="page-80-0"></span>SOUSA, F. S.; OISHI, C. M.; BUSCAGLIA, G. C. Spurious transients of projection methods in micro flow simulations. Computer Methods in Applied Mechanics and Engineering, v. 285, p. 659–693, 2015. Citado 2 vezes nas páginas [40](#page-41-0) e [73.](#page-74-0)

SUSSMAN, M.; SMEREKA, P.; OSHER, S. A level set approach for computing solutions to incompressible two-phase flow. Journal of Computational physics, Elsevier, v. 114, n. 1, p. 146–159, 1994. Citado na página [27.](#page-28-0)

TRYGGVASON, G.; BUNNER, B.; EBRAT, O.; TAUBER, W. Computations of multiphase flows by a finite difference/front tracking method. i. multi-fluid flows. Lecture Series-von Karman Institute For Fluid Dynamics, VON KARMAN INSTITUTE FOR FLUID DYNAMICS, p. 7– 7, 1998. Citado na página [60.](#page-61-0)

<span id="page-80-1"></span>TRYGGVASON, G.; BUNNER, B.; ESMAEELI, A.; JURIC, D.; AL-RAWAHI, N.; TAUBER, W.; HAN, J.; NAS, S.; JAN, Y.-J. A front-tracking method for the computations of multiphase flow. **Journal of Computational Physics**, Elsevier, v. 169, n. 2, p. 708–759, 2001. Citado 9 vezes nas páginas [26,](#page-27-0) [27,](#page-28-0) [35,](#page-36-0) [41,](#page-42-0) [42,](#page-43-0) [45,](#page-46-0) [46,](#page-47-0) [49](#page-50-0) e [73.](#page-74-0)

TRYGGVASON, G.; SCARDOVELLI, R.; ZALESKI, S. Direct numerical simulations of gas–liquid multiphase flows. [S.l.]: Cambridge University Press, 2011. Citado 2 vezes nas páginas [43](#page-44-0) e [53.](#page-54-0)

VORST, H. A. Van der. Bi-cgstab: A fast and smoothly converging variant of bi-cg for the solution of nonsymmetric linear systems. SIAM Journal on scientific and Statistical Computing, SIAM, v. 13, n. 2, p. 631–644, 1992. Citado na página [41.](#page-42-0)

XU, G. Discrete laplace–beltrami operator on sphere and optimal spherical triangulations. International Journal of Computational Geometry & Applications, World Scientific, v. 16, n. 01, p. 75–93, 2006. Citado na página [44.](#page-45-0)